# **SZCZEGÓŁOWY OPIS PRZEDMIOTU ZAMÓWIENIA**

(parametry i wymagania minimalne)

# **Zadanie nr 1: Dostawa drukarek dla Instytutu Pielęgniarstwa i Nauk o Zdrowiu Uniwersytetu Rzeszowskiego o następujących parametrach minimalnych: 3 szt.**

Drukarka laserowa monochromatyczna Technologia druku Laser Podajnik papieru min. 150 arkuszy Odbiornik papieru min. 125 arkuszy Interfejs standardowy USB tak WiFi tak Prędkość druku min. 18 str./min. Gramatura papieru od 60 do 163 g/m2 Czas wydruku 1 strony max. 8,5 sek. Ręczny dupleks tak Rozdzielczość druku co najmniej 600 dpi HQ 1200 Miesięczne obciążenie co najmniej 5000 stron Pobór mocy druk max 370 Wat, stan gotowości max. 2,7 Wat Gwarancja min. 12 miesięcy *Przykładowe urządzenie spełniające wymagania np. HP LaserJet Pro P1102W*

# **Zadanie nr 2: Dostawa stacjonarnych zestawów komputerowych dla Działu Inwentaryzacji Uniwersytetu Rzeszowskiego o następujących parametrach minimalnych: 3 szt.**

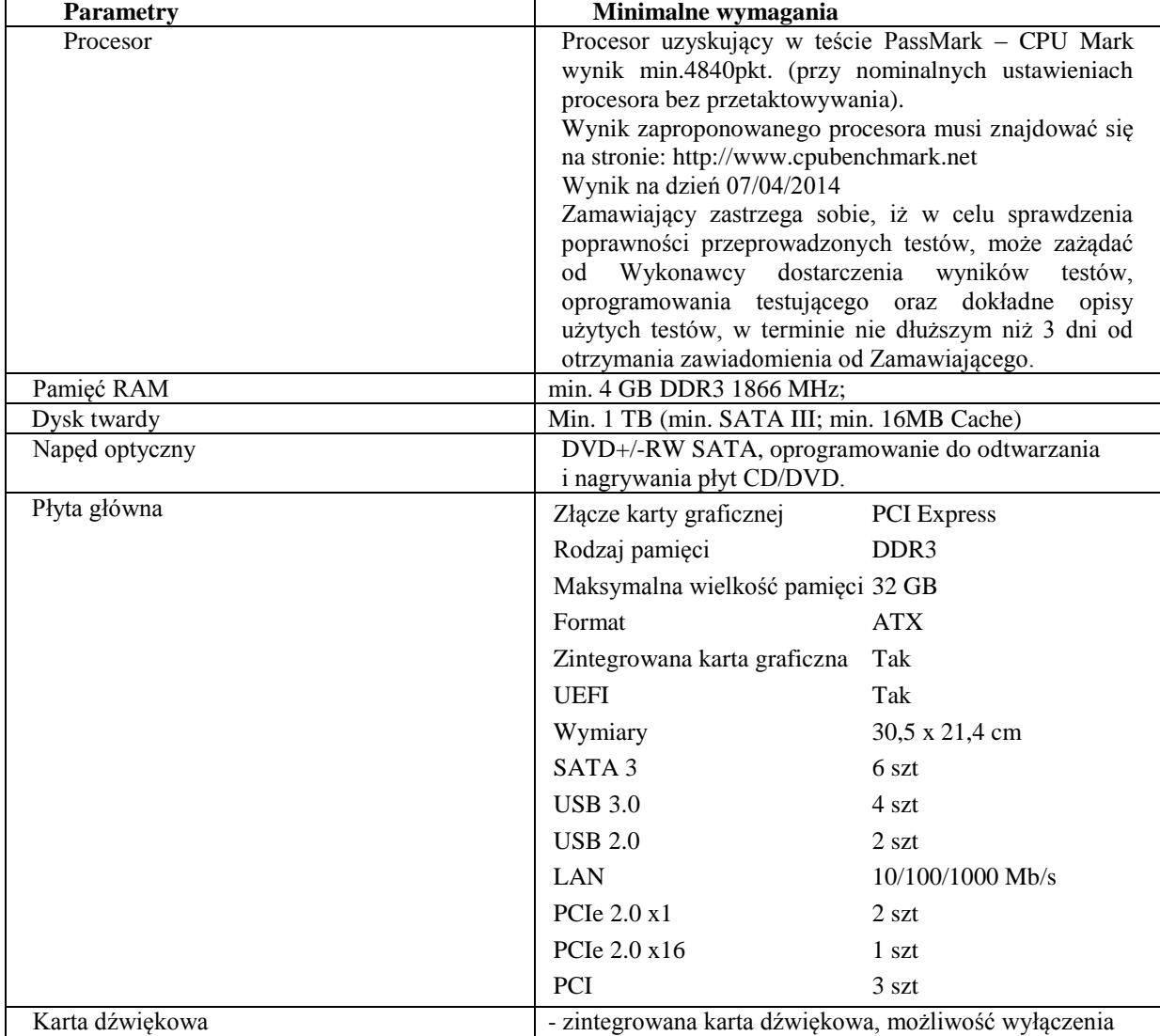

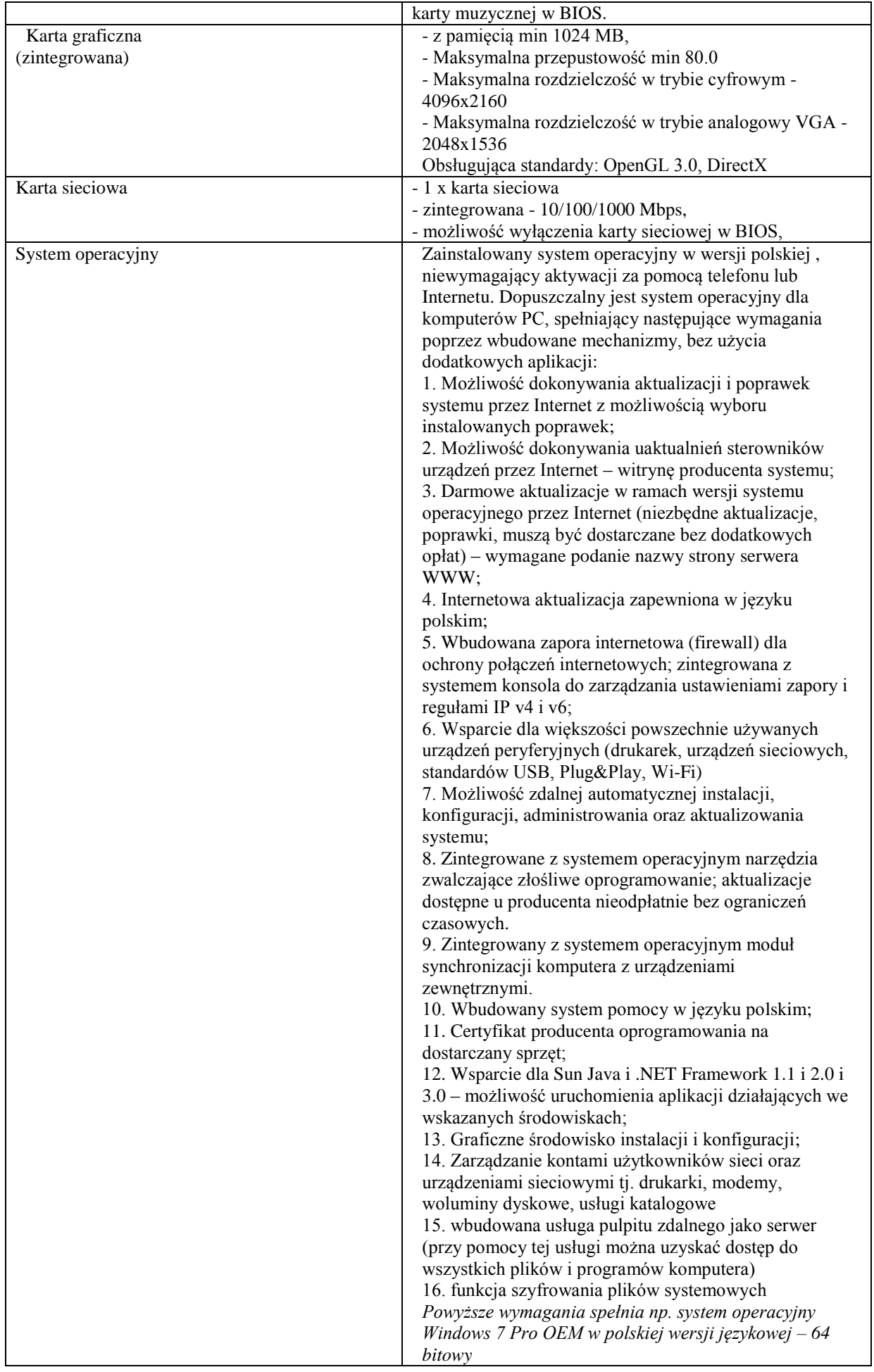

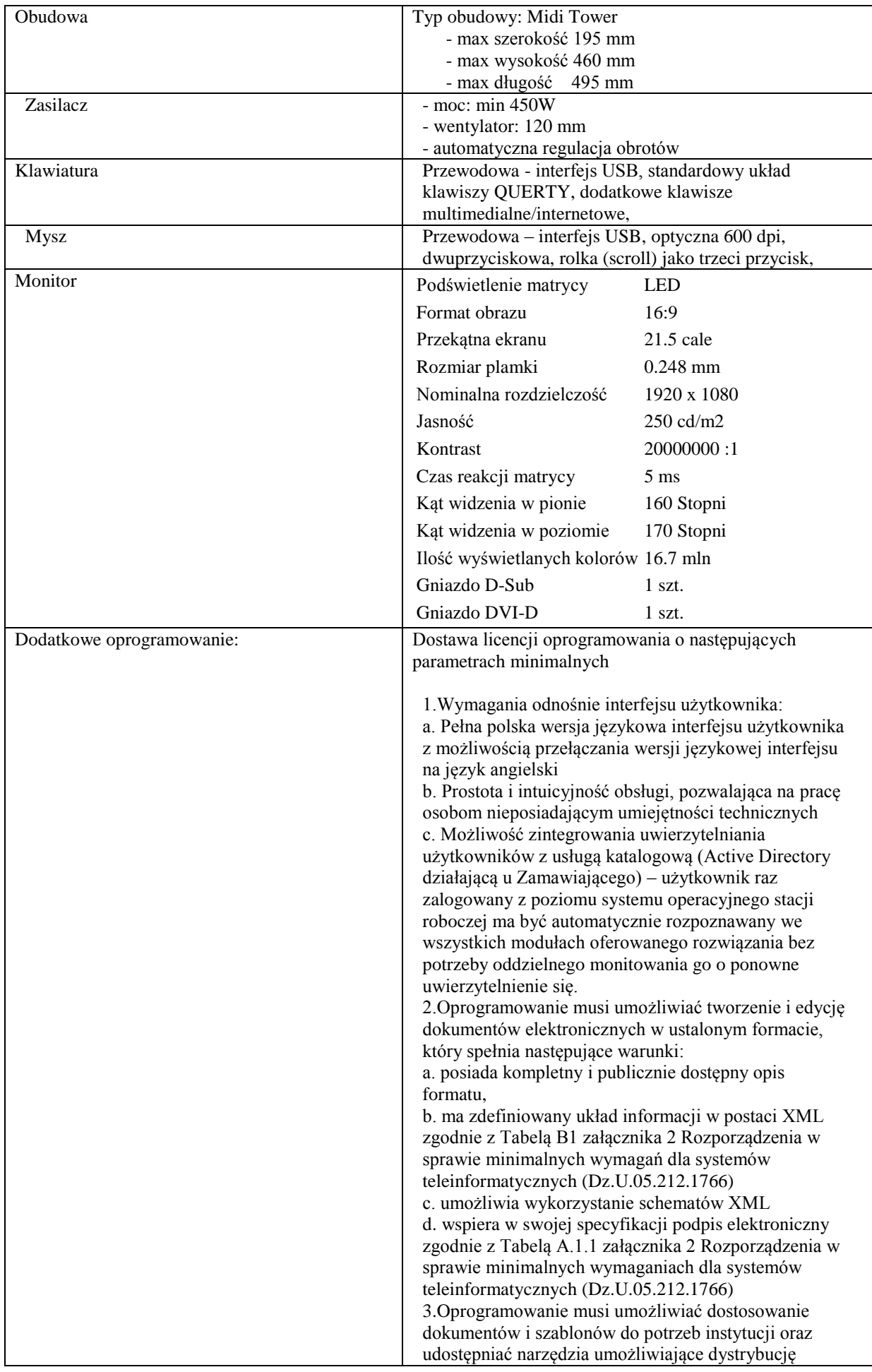

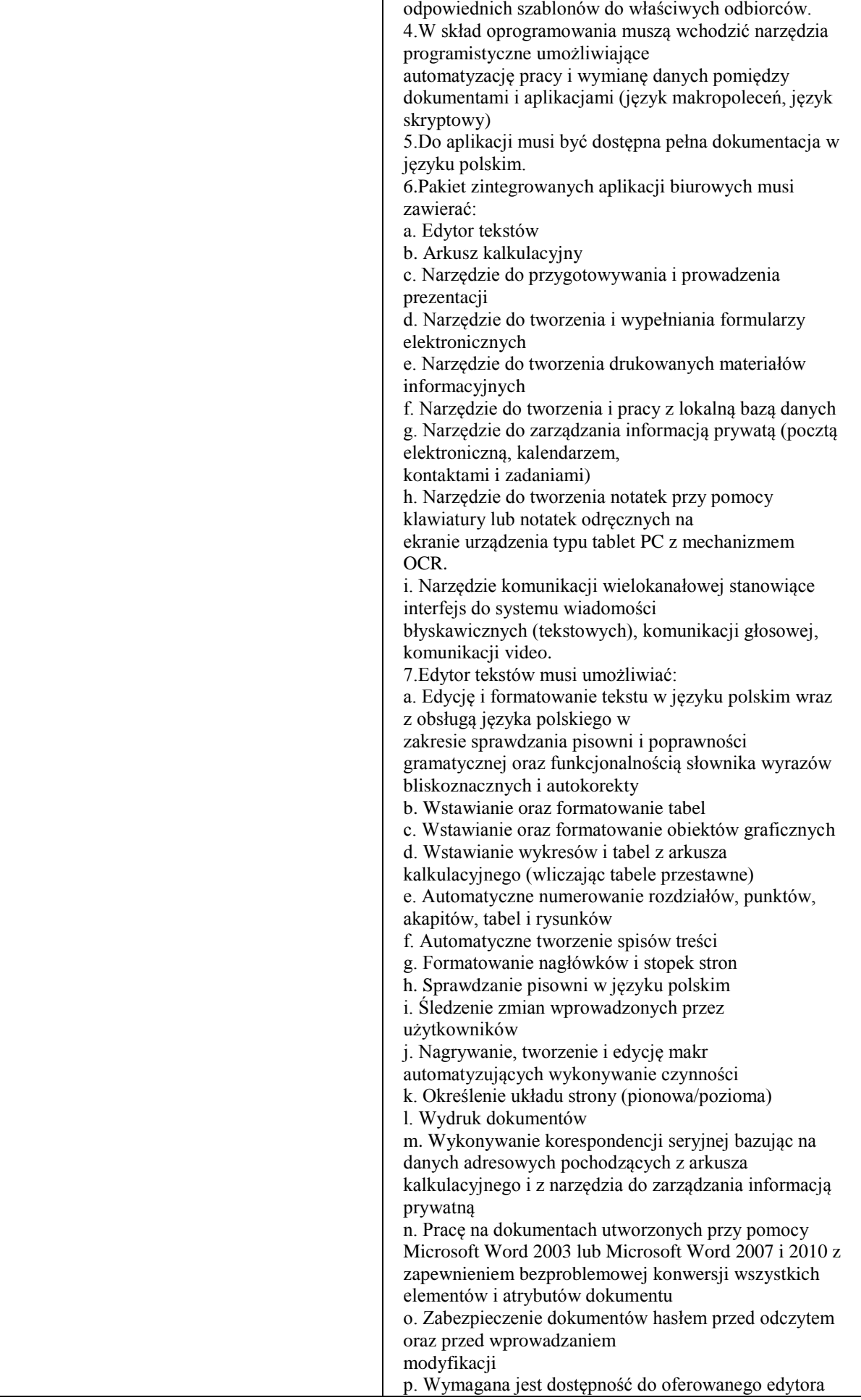

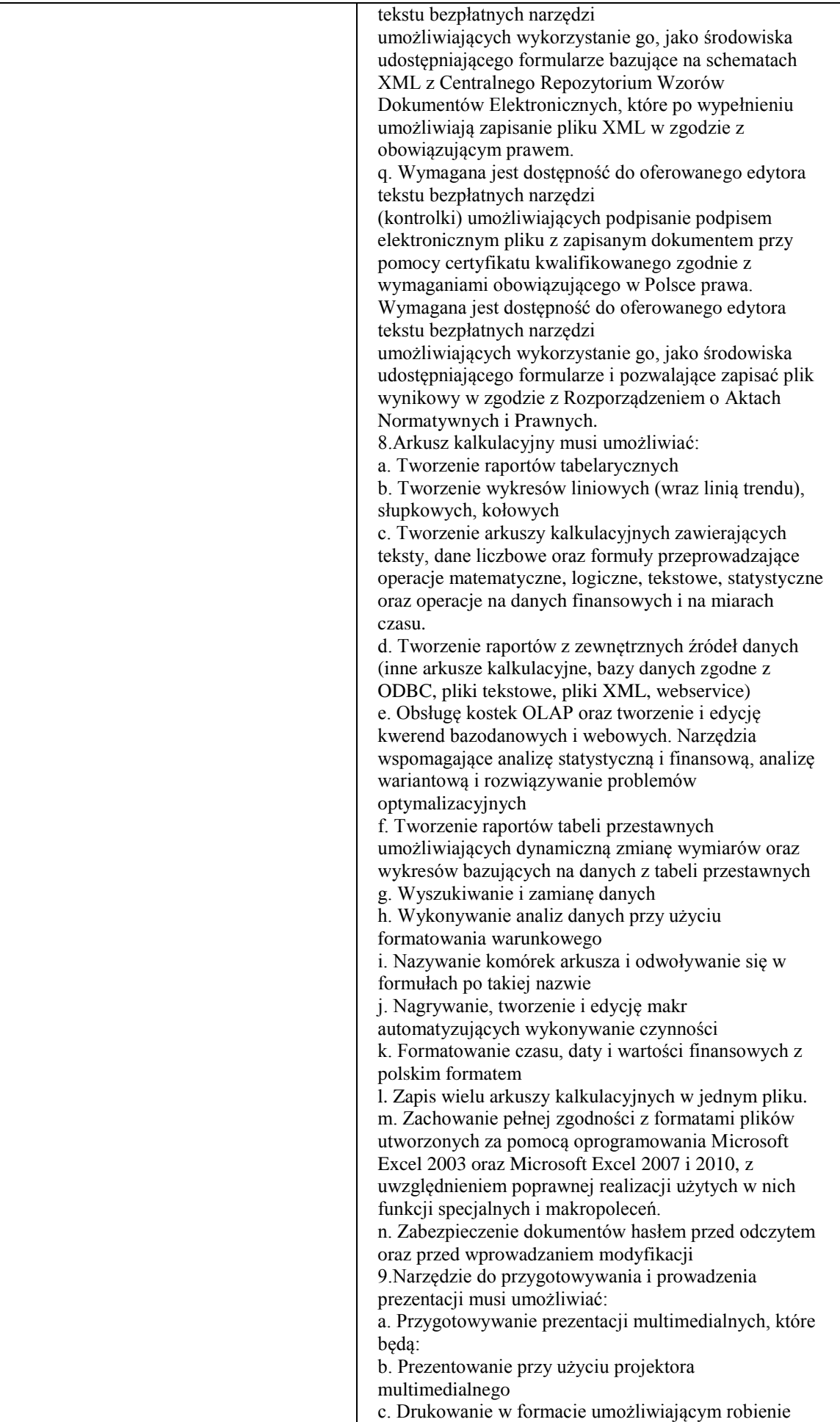

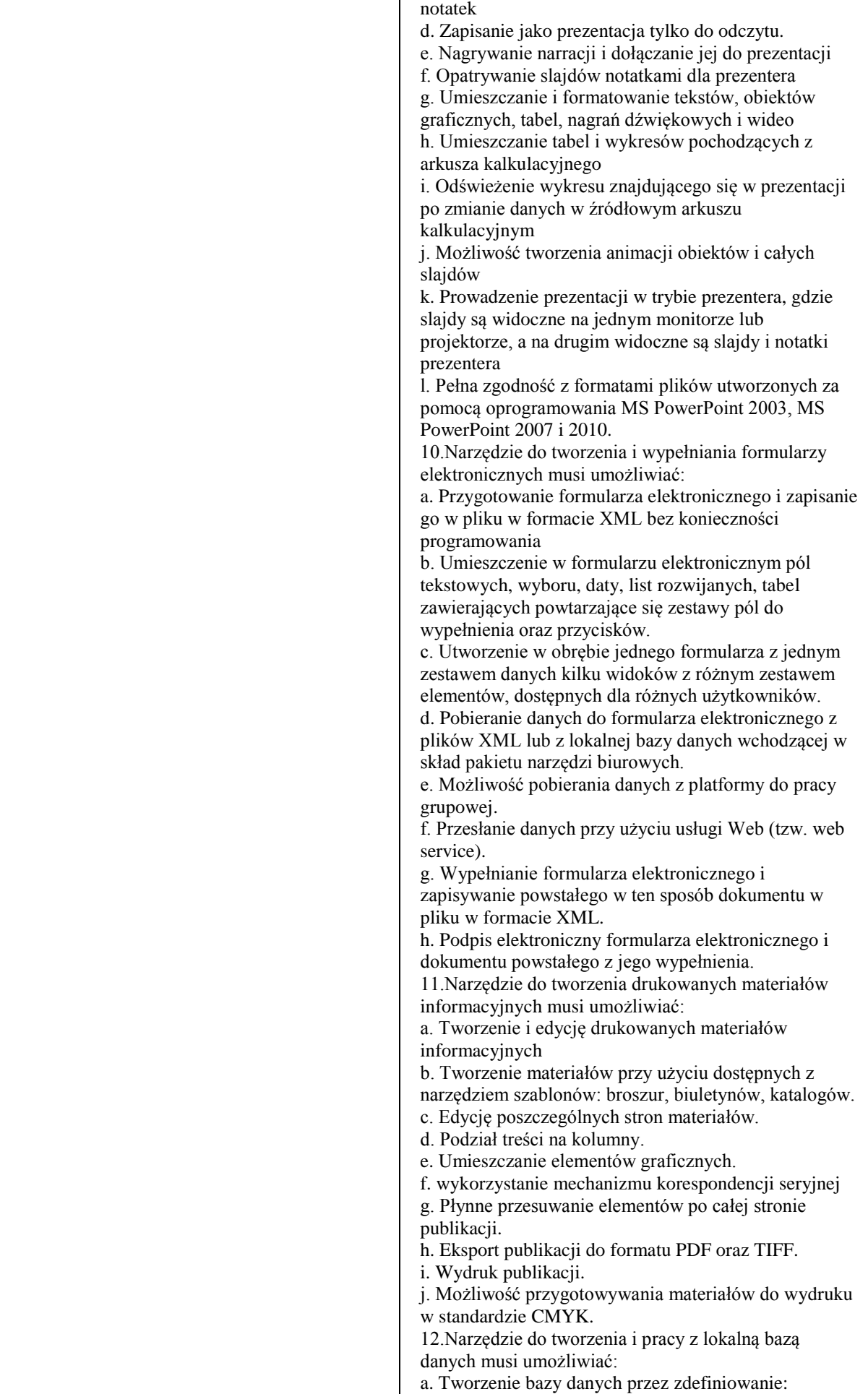

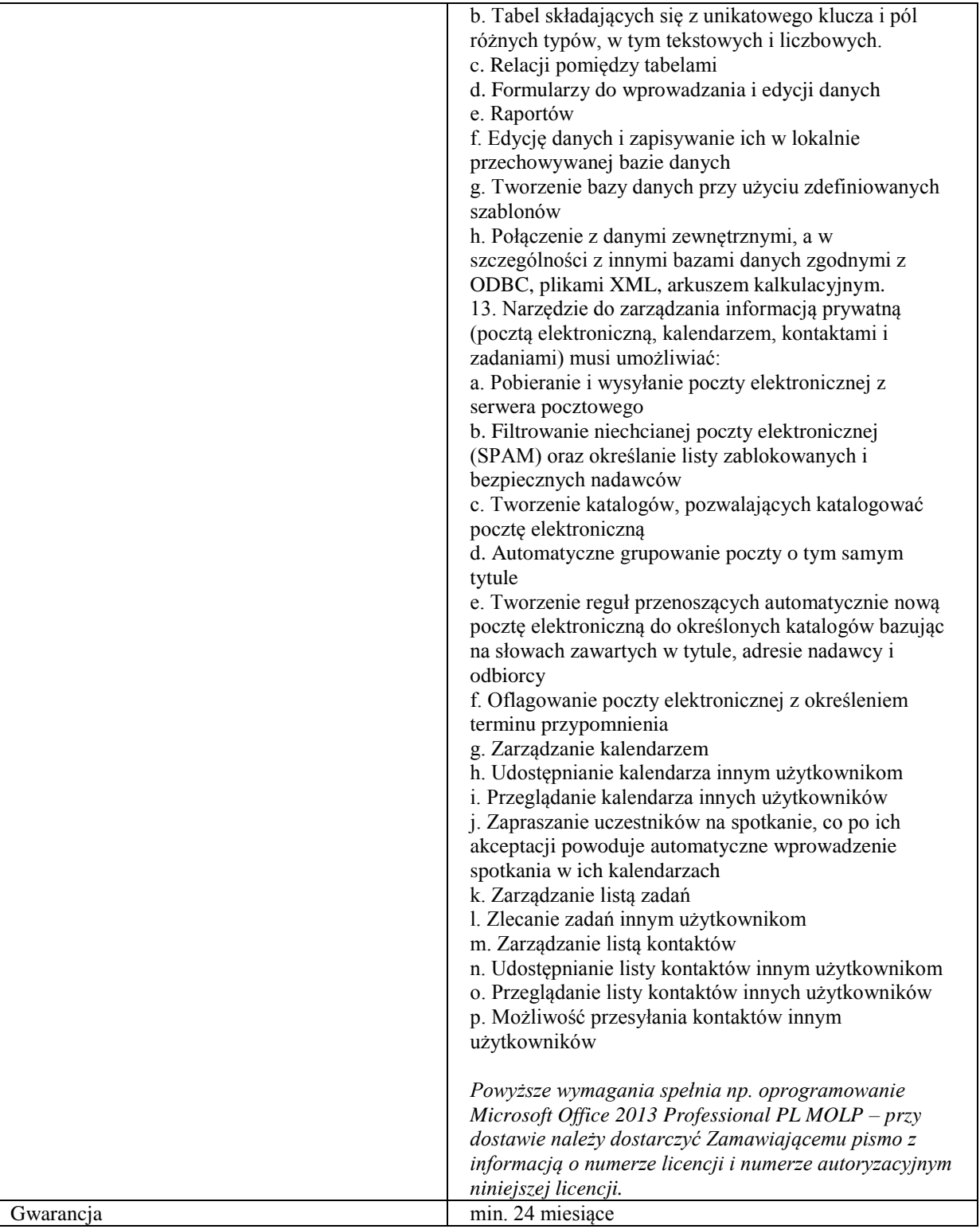

# **Zadanie nr 3: Dostawa monitora dla Wydziału Sztuki Uniwersytetu Rzeszowskiego o następujących parametrach minimalnych: 1 szt.**

Typ wyświetlacza/matrycy IPS Obszar aktywny 27" Kontrast dynamiczny przynajmniej 5 000 000:1 Kontrast statyczny co najmniej 1000:1 Kat widzenia w poziomie minimum 170 stopni Kat widzenia w pionie minimum 170 stopni Jasność minimum 250 cd/m2 Czas reakcji minimum 5 ms Rozdzielczość podstawowa przynajmniej 1920:1080 (HD 1080) Inne wbudowany tuner TV, wbudowane głośniki, Gniazda wejściowe HDMI, USB, VGA ( D- Sub) **-** ZASTOSOWANIE TECHNOLOGIE: EPG; HDCP Gwarancja min. 12 miesięcy

# **Zadanie nr 4: Dostawa dysku sieciowego dla Wydawnictwa Uniwersytetu Rzeszowskiego o następujących parametrach minimalnych: 1 szt.**

Typ obudowy urządzenia NAS

• Tower **Procesor** Ilość zainstalowanych procesorów 1 szt. Maksymalna ilość procesorów 1 szt. Częstotliwość procesora co najmniej 1,6 GHz **Pamięć operacyjna / masowa** Pojemność zainstalowanej pamięci min. 512 MB Rodzaj zainstalowanej pamięci co najmniej DDR3 Ilość zainstalowanych dysków 0 szt. Maksymalna ilość dysków 4 szt. Maksymalna pojemność urządzenia 16 TB Zainstalowane sterowniki dysków 4 x SATA Poziomy RAID • JBOD • 0 • 1  $\cdot$  1+0 (10) • 6 • 5 Elementy Hot-Swap Dyski twarde **Wbudowane układy** Karta sieciowa min. 2 x 10/100/1000 Mbit/s **Cechy dodatkowe** Ilość wolnych kieszeni 3,5 (zewnętrznych) min. 4 szt. Ilość półek na dyski Hot Swap min. 4 szt. Interfejsy • min. 2 x RJ-45 • min. 2 x eSATA • min. 2 x USB 2.0 •min. 2 x USB 3.0 Moc zasilacza (zasilaczy) co najmniej 120 Wat **Zarządzanie | obsługiwane protokoły co najmniej**  Obsługiwane protokoły i standardy • TCP/IP - Transmission Control Protocol/Internet Protocol • DHCP Client - Dynamic Host Configuration Protocol Client • DHCP Server - Dynamic Host Configuration Protocol Server • CIFS/SMB • CIFS • SMB - Service Message Block • AFP 3.3 • NFS • FTP - protokół transmisji plików • FTP/FTPS - protokół transmisji plików • SFTP - Secure File Transfer Protocol • TFTP - Trivial File Transfer Protocol • HTTP • HTTPS - Hypertext Transfer Protocol Secure • Telnet • SSH - Secure Shall • iSCSI - Internet SCSI • SNMP - Simple Network Management Protocol • SMTP

- SMSC
- UPnP Universal plug-and-play
- Bonjour
- RSYNC
- Printserver
- AFP
- WebDAV Web Distributed Authoring and Versioning
- LDAP (Lightweight Directory Access Protocol)
- DDNS Dynamic Domain Name System
- zarządzanie przez przeglądarkę WWW
- SSL Secure Sockets Layer
- TLS Transport Layer Security
- PPTP Point to Point Tunneling Protocol
- UDP datagramowy protokół użytkownika
- TCP
- RADIUS zdalne uwierzytelnianie użytkowników
- PAP Password Authentication Protocol
- EAP Extensible Authentication Protocol
- Jumbo frame support
- trunking
- IEEE 802.3ad Link Aggregation Control Protocol
- Informacje backup Planowanie tworzenia kopii zapasowej
- Backup z/do USB
- Informacje bezpieczeństwo Secure Socket Layer (SSL)
- Informacje media streaming DLNA UPnP AV
- Apple iTunes Server
- Android

Informacje - pozostałe Wake-On-LAN (WOL)

#### **Pozostałe informacje**

- Obsługiwane systemy operacyjne
- Microsoft Windows
- Mac OS 10.X
- Linux
- UNIX

*Przykładowe urządzenie spełniające wymagania: QNAP 4 – Bay TurboNAS, SATA 3G, 1.6G, 512M RAM, 2xGbE LAN*

## **Zadanie nr 5: Dostawa projektorów dla Wydziału Medycznego Uniwersytetu Rzeszowskiego o następujących parametrach minimalnych: 3 szt.**

Rozdzielczość rzeczywista min. 1280x800 pikseli Ilość pikseli min**.** 1.024,000 pikseli Liczba wyświetlanych kolorów – co najmniej 1,07 mld Rzeczywisty współczynnik proporcji obrazu min. 16:10 Dołączony obiektyw tak Ogniskowa obiektywu min 16-22 mm Przesłona 2.59-2.87 Współczynnik powiększenia (optyczny) min 1,3:1 Automatyczne ustawienie ostrości – nie Korekcja zniekształceń trapezowych -/+ 40 stopni Cyfrowa korekcja tak Źródło światła lampa rtęciowa Moc lampy nie wyższa niż 220 W Żywotność lampy (tryb normalny) min. 4000godz. Żywotność lampy (tryb cichy) min. 6500 godz. Jasność (tryb normalny) min 3000 ANSI lumen Kontrast (tryb normalny) min 13000:1 Poziom hałasy ( tryb normalny) max. 32 dB Poziom hałasu ( tryb cichy) max. 32 dB Odległość projekcyjna 1-11 m Wielkość obrazu min 40-300 cali Wielkość obrazu przy 2 m min 76 cali Głośniki tak Moc głośnika min 2 Wat Złącza (wejścia) min. 2xD-Sub 15-pin, 1xMini DIN 4-pin (S-Video), 1xUSB Typ A, 1xUSB Typ B, 1xHDMI, 1x RCA Video, 1xsereo mini-jack, 2xRCA (audio LR), 1xRS-232 Złącza (wyjścia) min. 1xD-Sub 15-pun, 1xstereo mini-jack Pobór mocy (praca/spoczynek) max. 303 Wat

# **Zadanie nr 6: Dostawa jednostek komputerowych, monitorów i systemu operacyjnego dla Instytutu Socjologii Uniwersytetu Rzeszowskiego**

# **Pozycja nr 1: Dostawa jednostek komputerowych o następujących parametrach minimalnych: 4 szt.**

# **Płyta główna:**

Sloty DIMM – min 2. Maksymalna pamięć (GB) – min. 16

Ilość minimalna slotów - PCI Express gen3 x16 – x1, PCI-x1 – x1, SATAII x4

- Złącza płyty ilość minimalna
- CPU x 1 / System x 2 FAN connectors
- Front panel audio connector
- Front panel connector
- 1 x chasis intrusion connector
- 2 x USB 2.0 connectors
- 4 x Serial ATAII connectors
- 1 x Clear CMOS jumper
- 1 x Serial port connector
- 1 x Parallel port connector

Złącza tylnego panela ilość minimalna 1 x PS/2 Mouse port

- 1 x PS/2 Keyboard port
- 6 x USB 2.0 ports
- 1 x Graphic Card port
- 1 x DVI-D port
- 1 x RJ45 LAN Jack
- 1 x 3 in 1 audio jack
- 

# **Procesor:**

Kompatybilny z zaoferowana płytą, osiągający w teście PassMark - CPU MarkHi gh Mid Range CPUs - Updated 28th of March 2014 wynik nie mniejszy niż 3215 pkt. Do oferty proszę przedstawić wydruk potwierdzający osiągi zaproponowanego procesora

#### **Pamięć**

Kompatybilna z zaoferowana płytą, o parametrach nie gorszych niż: Rodzaj pamięci: co najmniej DDRIII Pojemność – min. 4 GB Częstotliwość – min 1333 MHz **Dysk twardy:** Rodzaj dysku Standardowy (nośnik magnetyczny) Pojemność dysku min. 500 GB Szybkość interfejsu dysku min. 300 MB/s Pojemność pamięci podręcznej min. 8 MB Średni czas dostępu (latency) maks. 5,6 ms Odporność na wstrząsy praca min. 325G<br>Stopa błędów przy odczycie maks. 1:10E14 Stopa błędów przy odczycie Głośność w czasie pracy maks. 2,6 B Dodatkowe funkcje NCQ - Native Command Queuing Technologia SilentSeek Technologia NoiseGuard S.M.A.R.T. (Self Monitoring Analysis and Reporting Technology) **Napęd wewnętrzny:** Technologia optyczna (zapis,odczyt) – CD/DVD Maksymalna pojemność nagrywanego nośnika – min 8,5 GB Czas dostępu (CD) – max. 125ms Czas dostępu (DVD) – max. 145 ms Pojemność bufora min. 0,75 MB Interfejs – kompatybilny z zaoferowana płytą Dodatkowe wymagania - Obsługa M-DISC

#### **Obudowa z zasilaczem**

- kompatybilna z zaoferowaną płytą główną, umożliwiająca poprawny montaż zaoferowanych podzespołów Ilość kieszeni 3,5 (Zew.) min.1 Ilość kieszeni 5,25 (Zew.) min.1 Ilość kieszeni 2,5 (Wew.) min.3 Ilość kieszeni 3,5 (Wew.) min.4 Złącza na panelu przednim: min. 1 x USB 3.0, 2x USB 2.0, stereo minijack słuchawkowe, stereo minijack mikrofonowe Ilość dostępnych wentylatorów min. 4 szt. Ilość slotów w obudowie min.6 Moc zasilacza (zasilaczy) min. 400 Wat Format ATX Standard zasilacza (ATX) 1,3 Typ PFC (Power Factor Correction) pasywny Średni czas między uszkodzeniami (MTBF)min.100000 h Ilość wtyczek zasilających 4-pin (HDD/ODD) min.2 szt. Ilość wtyczek zasilających 4-pin (FDD) min.1 szt. Ilość wtyczek zasilających Serial ATA min.3 szt. Ilość wtyczek zasilających 4-pin (FAN) min.1 szt. Typ złącza zasilania –kompatybilny z zaoferowaną płytą Klasa rozmiaru wentylatora min.80 mm Regulacja prędkości obrotów wentylatora Automatyczna (w zależności od obciążenia zasilacza) Zabezpieczenia OLP (zabezpieczenie przeciążeniowe) OPP (zabezpieczenie przeciążeniowe) OVP (zabezpieczenie przed zbyt wysokim napięciem) Short UVP (zabezpieczenie przed zbyt niskim napięciem na liniach wyjściowych) **Klawiatura:**  Rodzaj klawiatury Ergonomiczna Typ złącza min. USB 2.0 Układ klawiaturyUkład US Ilość klawiszy 104 Kolor identyczny z zaproponowanym kolorem obudowy Cechy dodatkowe niskie klawisze Litery oraz symbole nadrukowane w technologii UV pokryte warstwą ochronną Wykonana z materiałów odpornych na elektryzowanie się. Zabezpieczona przed generowaniem interferencji elektromagnetycznych. Długość kabla: min.1.5m Prąd pracy: mniejszy niż 30mA Obsługuje wszystkie wersje językowe **Mysz:** Rodzaj myszy Ergonomiczna Typ złącza USB Liczba przycisków 3 Pokrętło 1 szt. Kolor identyczny z kolorem klawiatury Cechy dodatkowe Cicha rolka przewijania Gładka powłoka na elementach stykających się z dłonią Ergonomiczny kształt Sensor optyczny min. 1000DPI Długość kabla min. 1.2m technologia Plug & Play **Oprogramowanie:**

Zainstalowany system operacyjny w wersji polskiej , niewymagający aktywacji za pomocą telefonu lub Internetu. Dopuszczalny jest system operacyjny dla komputerów PC, spełniający następujące wymagania poprzez wbudowane mechanizmy, bez użycia dodatkowych aplikacji: 1. Możliwość dokonywania aktualizacji i poprawek systemu przez Internet z możliwością wyboru instalowanych poprawek; 2. Możliwość dokonywania uaktualnień sterowników urządzeń przez Internet – witrynę producenta systemu; 3. Darmowe aktualizacje w ramach wersji systemu operacyjnego przez Internet (niezbędne aktualizacje, poprawki, muszą być dostarczane bez dodatkowych opłat) – wymagane podanie nazwy strony serwera WWW; 4. Internetowa aktualizacja

zapewniona w języku polskim; 5. Wbudowana zapora internetowa (firewall) dla ochrony połączeń internetowych; zintegrowana z systemem konsola do zarządzania ustawieniami zapory i regułami IP v4 i v6; 6. Wsparcie dla większości powszechnie używanych urządzeń peryferyjnych (drukarek, urządzeń sieciowych, standardów USB, Plug&Play, Wi-Fi), 7. Możliwość zdalnej automatycznej instalacji, konfiguracji, administrowania oraz aktualizowania systemu; 8. Zintegrowane z systemem operacyjnym narzędzia zwalczające złośliwe oprogramowanie; aktualizacje, dostępne u producenta nieodpłatnie bez ograniczeń czasowych. 9. Zintegrowany z systemem operacyjnym moduł synchronizacji komputera z urządzeniami zewnętrznymi. 10. Wbudowany system pomocy w języku polskim; 12. Wsparcie dla Sun Java i .NET Framework 1.1 i 2.0 i 3.0 – możliwość uruchomienia aplikacji działających we wskazanych środowiskach; 13. Graficzne środowisko instalacji i konfiguracji; 14. Zarządzanie kontami użytkowników sieci oraz urządzeniami sieciowymi tj. drukarki, modemy, woluminy dyskowe, usługi katalogowe. 15. wbudowana usługa pulpitu zdalnego jako serwer (przy pomocy tej usługi można uzyskać dostęp do wszystkich plików i programów komputera). 16. funkcja szyfrowania plików systemowych.

#### **Oprogramowanie biurowe**

Oprogramowanie biurowe dostarczone, zainstalowane i uruchomione w oferowanych komputerach spełniające wszystkie wymienione wymagania poprzez natywne dla niego mechanizmy bez użycia dodatkowych aplikacji Oprogramowanie w pełni kompatybilne z oferowanym systemem operacyjnym

Pełna polska wersja językowa interfejsu użytkownika

Prostota i intuicyjność obsługi, pozwalająca na pracę osobom nie posiadającym umiejętności technicznych

Zintegrowanie uwierzytelniania użytkowników z usługą katalogową (Active Directory lub funkcjonalnie równoważną) – użytkownik raz zalogowany z poziomu systemu operacyjnego stacji roboczej ma być automatycznie rozpoznawany we wszystkich modułach oferowanego rozwiązania bez potrzeby oddzielnego monitowania go o ponowne uwierzytelnienie się.

Darmowe aktualizacje w ramach wersji oprogramowania biurowego przez Internet (niezbędne aktualizacje, poprawki, muszą być dostarczane bez dodatkowych opłat) wymagane podanie w ofercie nazwy strony serwera WWW;

Możliwość dokonywania aktualizacji i poprawek systemu przez Internet z możliwością wyboru instalowanych poprawek;

Internetowa aktualizacja zapewniona w języku polskim;

Oferowany pakiet zintegrowanych aplikacji biurowych ma zawierać pełne, nieograniczone czasowo ani funkcjonalnie następujące składowe: edytor tekstu, arkusz kalkulacyjny, program do tworzenia prezentacji, program do obsługi relacyjnych baz danych, organizator notatek, menadżer poczty elektronicznej

Oferowane oprogramowanie ma mieć możliwość otwierania formatów plików z rozszerzeniem docx, xlsx, pptx oraz szablonów dotx nie naruszając struktury, układu i integralności otwieranego dokumentu. Zamawiający nie dopuszcza instalacji dodatkowego oprogramowania konwertującego w celu uzyskania wymaganej funkcionalności.

Oprogramowanie musi umożliwiać dostosowanie dokumentów i szablonów do potrzeb

instytucji oraz udostępniać narzędzia umożliwiające dystrybucję odpowiednich szablonów do właściwych odbiorców.

W skład oprogramowania muszą wchodzić narzędzia programistyczne umożliwiające

automatyzację pracy i wymianę danych pomiędzy dokumentami i aplikacjami (język

makropoleceń, język skryptowy)

Wymagane zarządzanie ustawieniami oprogramowania poprzez Zasady Grupy (GPO)

Oferowany pakiet musi być w pełni kompatybilny z posiadanym przez zamawiającego Microsoft Office 2013 PRO

Gwarancja: minimum 2 lata

## **Pozycja nr 2: Dostawa o następujących parametrach minimalnych: 2 szt. Monitor:**

Format ekranu monitora panoramiczny Przekątna ekranu min. 21,5 cali Technologia podświetlenia LED Zalecana rozdzielczość obrazu min. 1920 x 1080 pikseli Częst. odświeżania przy zalecanej rozdzielczości min. 60 Hz Widoczny obszar ekranu min. 477 x 268 mm Częstotliwość odchylania poziomego co najmniej 30-80 kHz Częstotliwość odchylenia pionowego co najmniej 55-75 Hz Czas reakcji matrycy maks.5 ms Jasność min. 250 cd/m2 Kontrast 1000:1 (typowy), 20000000:1 (dynamiczny) Kąt widzenia poziomy min. 170 stopni Kąt widzenia pionowy min. 160 stopni Liczba wyświetlanych kolorów min. 16,7 mln

Certyfikaty CE, ENERGY STAR 5.0, EPEAT Gold, FCC, ISO 9241-307, RoHS, TCO 5.0, TUV/GS Regulacja cyfrowa (OSD) Tak GłośnikiTak Złącza wejściowe 15-stykowe D-Sub DVI-D (z HDCP) Pozostałe złącza 1 x wejście audio (stereo mini-jack) Możliwość pochylenia panela (tilt) Tak Montaż na ścianie (VESA) 100 x 100 mm Możliwość zabezpieczenia (Kensington) Tak Masa netto maks. 2,7 kg Gwarancja: minimum 3 lata

# **Pozycja nr 3: Dostawa systemu operacyjnego o następujących parametrach minimalnych: 1szt.**

System operacyjny w wersji polskiej, niewymagający aktywacji za pomocą telefonu lub Internetu. Dopuszczalny jest system operacyjny dla komputerów PC, spełniający następujące wymagania poprzez wbudowane mechanizmy, bez użycia dodatkowych aplikacji: 1. Możliwość dokonywania aktualizacji i poprawek systemu przez Internet z możliwością wyboru instalowanych poprawek; 2. Możliwość dokonywania uaktualnień sterowników urządzeń przez Internet – witrynę producenta systemu; 3. Darmowe aktualizacje w ramach wersji systemu operacyjnego przez Internet (niezbędne aktualizacje, poprawki, muszą być dostarczane bez dodatkowych opłat) – wymagane podanie nazwy strony serwera WWW; 4. Internetowa aktualizacja zapewniona w języku polskim; 5. Wbudowana zapora internetowa (firewall) dla ochrony połączeń internetowych; zintegrowana z systemem konsola do zarządzania ustawieniami zapory i regułami IP v4 i v6; 6. Wsparcie dla większości powszechnie używanych urządzeń peryferyjnych (drukarek, urządzeń sieciowych, standardów USB, Plug&Play, Wi-Fi), 7. Możliwość zdalnej automatycznej instalacji, konfiguracji, administrowania oraz aktualizowania systemu; 8. Zintegrowane z systemem operacyjnym narzędzia zwalczające złośliwe oprogramowanie; aktualizacje, dostępne u producenta nieodpłatnie bez ograniczeń czasowych. 9. Zintegrowany z systemem operacyjnym moduł synchronizacji komputera z urządzeniami zewnętrznymi. 10. Wbudowany system pomocy w języku polskim; 12. Wsparcie dla Sun Java i .NET Framework 1.1 i 2.0 i 3.0 – możliwość uruchomienia aplikacji działających we wskazanych środowiskach; 13. Graficzne środowisko instalacji i konfiguracji; 14. Zarządzanie kontami użytkowników sieci oraz urządzeniami sieciowymi tj. drukarki, modemy, woluminy dyskowe, usługi katalogowe. 15. wbudowana usługa pulpitu zdalnego jako serwer (przy pomocy tej usługi można uzyskać dostęp do wszystkich plików i programów komputera). 16. funkcja szyfrowania plików systemowych.

## **Zadanie nr 7: Dostawa komputerów przenośnych, stacjonarnego zestawu komputerowego i drukarki dla Instytutu Filologii Germańskiej Uniwersytetu Rzeszowskiego**

# **Pozycja nr 1: Dostawa komputera przenośnego o następujących parametrach minimalnych: 1 szt.**

TYP: LAPTOP/NOTEBOOK PROCESOR uzyskujący następującą liczbę punktów: Wynik w [TDP](http://www.notebookcheck.pl/Mobilne-procesory-rozpiska-osiagow.4344.0.html?&3dmark06cpu=1&64bit=0&archive=0&benchmark_values=&cb11=1&cinebench10_m=1&cinebench10_s=1&codename=0&condensed=0&cores=1&cpu_fullname=1&daysold=0&deskornote=2&dhrystone=0&dx=&fsb=0&l2cache=1&l3cache=1&mhz=1&month=&or=&search=&series=0&sort=&superpi1m=1&superpi2m=0&superpi32m=1&sysmark2004se=0&tdp=1&technology=0&threads=1&turbo_mhz=1&type=tdp&whetstone=0&wprime_1024=1&wprime_32=1) = 35 http://www.notebookcheck.pl **Ekran** Wielkość matrycy (cale) min. 18.0" Rodzaj matrycy: HD (LED), błyszcząca Rozdzielczość (pixele) min. 1920 x 1080 (natywna) (16 x 9) **Karta graficzna:** Karta dedykowana min. 1GB max. 2GB **Pamięć RAM:** Wielkość pamięci: min. 8 GB Rodzaj pamięci: DDR3 (1333 MHz) **Dysk twardy:** Dysk 1: SSD 128 GB Dysk 2: magnetyczny 1000 GB **Napęd optyczny:** DVD-DL **Czytnik kart:** SD **Obudowa:** aluminiowa/tworzywa sztuczne

**Kolor: preferowany:** srebrno-czarny **Klawiatura:** wyspowa **Mikrofon:** wbudowany **Kamerka:** HD, wbudowana **Łączność:** Bluetooth 4.0 Wi-Fi 802.11 b/g/n 10/100/1000BaseT Gigabitethernet USB 3.0: min. 2 szt. USB 2.0: min. 2 szt.

wyjście HDMI (HDMI 1.4 VGA max. 2048\*1536 @85Hz)

#### **System operacyjny:**

preinstalowany system operacyjny z oryginalnym nośnikiem instalacyjnym zapewniający kompatybilność (bezpieczeństwo, stabilność i wydajność) nowego komputera z wykorzystywanymi przez Zamawiającego rozwiązaniami (zwłaszcza w kontekście udziałów sieciowych i uprawnień do nich). Wersja przeinstalowanego systemu operacyjnego powinna zapewniać pełną obsługę sprzętu, np. pamięci RAM.

Zainstalowany system operacyjny w wersji polskiej , niewymagający aktywacji za pomocą telefonu lub Internetu. Dopuszczalny jest system operacyjny dla komputerów PC, spełniający następujące wymagania poprzez wbudowane mechanizmy, bez użycia dodatkowych aplikacji:

1. Możliwość dokonywania aktualizacji i poprawek systemu przez Internet z możliwością wyboru instalowanych poprawek;

2. Możliwość dokonywania uaktualnień sterowników urządzeń przez Internet – witrynę producenta systemu;

3. Darmowe aktualizacje w ramach wersji systemu operacyjnego przez Internet (niezbędne aktualizacje, poprawki, muszą być dostarczane bez dodatkowych opłat) – wymagane podanie nazwy strony serwera WWW;

4. Internetowa aktualizacja zapewniona w języku polskim;

5. Wbudowana zapora internetowa (firewall) dla ochrony połączeń internetowych; zintegrowana z systemem konsola do zarządzania ustawieniami zapory i regułami IP v4 i v6;

6. Wsparcie dla większości powszechnie używanych urządzeń peryferyjnych (drukarek, urządzeń sieciowych, standardów USB, Plug&Play, Wi-Fi)

7. Możliwość zdalnej automatycznej instalacji, konfiguracji, administrowania oraz aktualizowania systemu;

8. Zintegrowane z systemem operacyjnym narzędzia zwalczające złośliwe oprogramowanie; aktualizacje dostępne u producenta nieodpłatnie bez ograniczeń czasowych.

9. Zintegrowany z systemem operacyjnym moduł synchronizacji komputera z urządzeniami zewnętrznymi.

10. Wbudowany system pomocy w języku polskim;

11. Certyfikat producenta oprogramowania na dostarczany sprzęt;

12. Wsparcie dla Sun Java i .NET Framework 1.1 i 2.0 i 3.0 – możliwość uruchomienia aplikacji działających we wskazanych środowiskach;

13. Graficzne środowisko instalacji i konfiguracji;

14. Zarządzanie kontami użytkowników sieci oraz urządzeniami sieciowymi tj. drukarki, modemy, woluminy dyskowe, usługi katalogowe

15. wbudowana usługa pulpitu zdalnego jako serwer (przy pomocy tej usługi można uzyskać dostęp do wszystkich plików i programów komputera).

#### **Specyfikacja oprogramowania biurowo-obliczeniowego, spełniającego wymagania opisane poniżej** 1.Wymagania odnośnie interfejsu użytkownika:

a. Pełna polska wersja językowa interfejsu użytkownika z możliwością przełączania wersji językowej interfejsu na język angielski

b. Prostota i intuicyjność obsługi, pozwalająca na pracę osobom nieposiadającym umiejętności technicznych

c. Możliwość zintegrowania uwierzytelniania użytkowników z usługą katalogową (Active Directory działającą u Zamawiającego) – użytkownik raz zalogowany z poziomu systemu operacyjnego stacji roboczej ma być automatycznie rozpoznawany we wszystkich modułach oferowanego rozwiązania bez potrzeby oddzielnego monitowania go o ponowne uwierzytelnienie się.

2.Oprogramowanie musi umożliwiać tworzenie i edycję dokumentów elektronicznych w ustalonym formacie, który spełnia następujące warunki:

a. posiada kompletny i publicznie dostępny opis formatu,

b. ma zdefiniowany układ informacji w postaci XML zgodnie z Tabelą B1 załącznika 2 Rozporządzenia w sprawie minimalnych wymagań dla systemów teleinformatycznych (Dz.U.05.212.1766)

c. umożliwia wykorzystanie schematów XML

d. wspiera w swojej specyfikacji podpis elektroniczny zgodnie z Tabelą A.1.1 załącznika 2 Rozporządzenia w sprawie minimalnych wymaganiach dla systemów teleinformatycznych (Dz.U.05.212.1766)

3.Oprogramowanie musi umożliwiać dostosowanie dokumentów i szablonów do potrzeb instytucji oraz udostępniać narzędzia umożliwiające dystrybucję odpowiednich szablonów do właściwych odbiorców.

4.W skład oprogramowania muszą wchodzić narzędzia programistyczne umożliwiające

automatyzację pracy i wymianę danych pomiędzy dokumentami i aplikacjami (język makropoleceń, język skryptowy)

5.Do aplikacji musi być dostępna pełna dokumentacja w języku polskim.

6.Pakiet zintegrowanych aplikacji biurowych musi zawierać:

a. Edytor tekstów

b. Arkusz kalkulacyjny

c. Narzędzie do przygotowywania i prowadzenia prezentacji

d. Narzędzie do tworzenia i wypełniania formularzy elektronicznych

e. Narzędzie do tworzenia drukowanych materiałów informacyjnych

f. Narzędzie do tworzenia i pracy z lokalną bazą danych

g. Narzędzie do zarządzania informacją prywatą (pocztą elektroniczną, kalendarzem, kontaktami i zadaniami)

h. Narzędzie do tworzenia notatek przy pomocy klawiatury lub notatek odręcznych na ekranie urządzenia typu tablet PC z mechanizmem OCR.

i. Narzędzie komunikacji wielokanałowej stanowiące interfejs do systemu wiadomości błyskawicznych (tekstowych), komunikacji głosowej, komunikacji video.

7.Edytor tekstów musi umożliwiać:

a. Edycję i formatowanie tekstu w języku polskim wraz z obsługą języka polskiego w

zakresie sprawdzania pisowni i poprawności gramatycznej oraz funkcjonalnością słownika wyrazów bliskoznacznych i autokorekty

b. Wstawianie oraz formatowanie tabel

c. Wstawianie oraz formatowanie obiektów graficznych

d. Wstawianie wykresów i tabel z arkusza kalkulacyjnego (wliczając tabele przestawne)

e. Automatyczne numerowanie rozdziałów, punktów, akapitów, tabel i rysunków

f. Automatyczne tworzenie spisów treści

g. Formatowanie nagłówków i stopek stron

h. Sprawdzanie pisowni w języku polskim

i. Śledzenie zmian wprowadzonych przez użytkowników

j. Nagrywanie, tworzenie i edycję makr automatyzujących wykonywanie czynności

k. Określenie układu strony (pionowa/pozioma)

l. Wydruk dokumentów

m. Wykonywanie korespondencji seryjnej bazując na danych adresowych pochodzących z arkusza kalkulacyjnego i z narzędzia do zarządzania informacją prywatną

n. Pracę na dokumentach utworzonych przy pomocy Microsoft Word 2003 lub Microsoft Word 2007 i 2010 z zapewnieniem bezproblemowej konwersji wszystkich elementów i atrybutów dokumentu

o. Zabezpieczenie dokumentów hasłem przed odczytem oraz przed wprowadzaniem modyfikacji

p. Wymagana jest dostępność do oferowanego edytora tekstu bezpłatnych narzędzi

umożliwiających wykorzystanie go, jako środowiska udostępniającego formularze bazujące na schematach XML z Centralnego Repozytorium Wzorów Dokumentów Elektronicznych, które po wypełnieniu umożliwiają zapisanie pliku XML w zgodzie z obowiązującym prawem.

q. Wymagana jest dostępność do oferowanego edytora tekstu bezpłatnych narzędzi

(kontrolki) umożliwiających podpisanie podpisem elektronicznym pliku z zapisanym dokumentem przy pomocy certyfikatu kwalifikowanego zgodnie z wymaganiami obowiązującego w Polsce prawa.

Wymagana jest dostępność do oferowanego edytora tekstu bezpłatnych narzędzi

umożliwiających wykorzystanie go, jako środowiska udostępniającego formularze i pozwalające zapisać plik wynikowy w zgodzie z Rozporządzeniem o Aktach Normatywnych i Prawnych.

8.Arkusz kalkulacyjny musi umożliwiać:

a. Tworzenie raportów tabelarycznych

b. Tworzenie wykresów liniowych (wraz linią trendu), słupkowych, kołowych

c. Tworzenie arkuszy kalkulacyjnych zawierających teksty, dane liczbowe oraz formuły przeprowadzające operacje matematyczne, logiczne, tekstowe, statystyczne oraz operacje na danych finansowych i na miarach czasu.

d. Tworzenie raportów z zewnętrznych źródeł danych (inne arkusze kalkulacyjne, bazy danych zgodne z ODBC, pliki tekstowe, pliki XML, webservice)

e. Obsługę kostek OLAP oraz tworzenie i edycję kwerend bazodanowych i webowych. Narzędzia wspomagające analizę statystyczną i finansową, analizę wariantową i rozwiązywanie problemów optymalizacyjnych

f. Tworzenie raportów tabeli przestawnych umożliwiających dynamiczną zmianę wymiarów oraz wykresów

bazujących na danych z tabeli przestawnych

g. Wyszukiwanie i zamianę danych

h. Wykonywanie analiz danych przy użyciu formatowania warunkowego

i. Nazywanie komórek arkusza i odwoływanie się w formułach po takiej nazwie

j. Nagrywanie, tworzenie i edycję makr automatyzujących wykonywanie czynności

k. Formatowanie czasu, daty i wartości finansowych z polskim formatem

l. Zapis wielu arkuszy kalkulacyjnych w jednym pliku.

m. Zachowanie pełnej zgodności z formatami plików utworzonych za pomocą oprogramowania Microsoft Excel 2003 oraz Microsoft Excel 2007 i 2010, z uwzględnieniem poprawnej realizacji użytych w nich funkcji specjalnych i makropoleceń.

n. Zabezpieczenie dokumentów hasłem przed odczytem oraz przed wprowadzaniem modyfikacji

9.Narzędzie do przygotowywania i prowadzenia prezentacji musi umożliwiać:

a. Przygotowywanie prezentacji multimedialnych, które będą:

b. Prezentowanie przy użyciu projektora multimedialnego

c. Drukowanie w formacie umożliwiającym robienie notatek

d. Zapisanie jako prezentacja tylko do odczytu.

e. Nagrywanie narracji i dołączanie jej do prezentacji

f. Opatrywanie slajdów notatkami dla prezentera

g. Umieszczanie i formatowanie tekstów, obiektów graficznych, tabel, nagrań dźwiękowych i wideo

h. Umieszczanie tabel i wykresów pochodzących z arkusza kalkulacyjnego

i. Odświeżenie wykresu znajdującego się w prezentacji po zmianie danych w źródłowym arkuszu kalkulacyjnym

j. Możliwość tworzenia animacji obiektów i całych slajdów

k. Prowadzenie prezentacji w trybie prezentera, gdzie slajdy są widoczne na jednym monitorze lub projektorze, a na drugim widoczne są slajdy i notatki prezentera

l. Pełna zgodność z formatami plików utworzonych za pomocą oprogramowania MS PowerPoint 2003, MS PowerPoint 2007 i 2010.

10.Narzędzie do tworzenia i wypełniania formularzy elektronicznych musi umożliwiać:

a. Przygotowanie formularza elektronicznego i zapisanie go w pliku w formacie XML bez konieczności programowania

b. Umieszczenie w formularzu elektronicznym pól tekstowych, wyboru, daty, list rozwijanych, tabel zawierających powtarzające się zestawy pól do wypełnienia oraz przycisków.

c. Utworzenie w obrębie jednego formularza z jednym zestawem danych kilku widoków z różnym zestawem elementów, dostępnych dla różnych użytkowników.

d. Pobieranie danych do formularza elektronicznego z plików XML lub z lokalnej bazy danych wchodzącej w skład pakietu narzędzi biurowych.

e. Możliwość pobierania danych z platformy do pracy grupowej.

f. Przesłanie danych przy użyciu usługi Web (tzw. web service).

g. Wypełnianie formularza elektronicznego i zapisywanie powstałego w ten sposób dokumentu w pliku w formacie XML.

h. Podpis elektroniczny formularza elektronicznego i dokumentu powstałego z jego wypełnienia.

11.Narzędzie do tworzenia drukowanych materiałów informacyjnych musi umożliwiać:

a. Tworzenie i edycję drukowanych materiałów informacyjnych

b. Tworzenie materiałów przy użyciu dostępnych z narzędziem szablonów: broszur, biuletynów, katalogów.

c. Edycję poszczególnych stron materiałów.

d. Podział treści na kolumny.

e. Umieszczanie elementów graficznych.

f. wykorzystanie mechanizmu korespondencji seryjnej

g. Płynne przesuwanie elementów po całej stronie publikacji.

h. Eksport publikacji do formatu PDF oraz TIFF.

i. Wydruk publikacji.

j. Możliwość przygotowywania materiałów do wydruku w standardzie CMYK.

12.Narzędzie do tworzenia i pracy z lokalną bazą danych musi umożliwiać:

a. Tworzenie bazy danych przez zdefiniowanie:

b. Tabel składających się z unikatowego klucza i pól różnych typów, w tym tekstowych i liczbowych.

c. Relacji pomiędzy tabelami

d. Formularzy do wprowadzania i edycji danych

e. Raportów

f. Edycję danych i zapisywanie ich w lokalnie przechowywanej bazie danych

g. Tworzenie bazy danych przy użyciu zdefiniowanych szablonów

h. Połączenie z danymi zewnętrznymi, a w szczególności z innymi bazami danych zgodnymi z ODBC, plikami XML, arkuszem kalkulacyjnym.

13. Narzędzie do zarządzania informacją prywatną (pocztą elektroniczną, kalendarzem, kontaktami i zadaniami) musi umożliwiać:

a. Pobieranie i wysyłanie poczty elektronicznej z serwera pocztowego

b. Filtrowanie niechcianej poczty elektronicznej (SPAM) oraz określanie listy zablokowanych i bezpiecznych nadawców

c. Tworzenie katalogów, pozwalających katalogować pocztę elektroniczną

d. Automatyczne grupowanie poczty o tym samym tytule

e. Tworzenie reguł przenoszących automatycznie nową pocztę elektroniczną do określonych katalogów bazując na słowach zawartych w tytule, adresie nadawcy i odbiorcy

f. Oflagowanie poczty elektronicznej z określeniem terminu przypomnienia

g. Zarządzanie kalendarzem

h. Udostępnianie kalendarza innym użytkownikom

i. Przeglądanie kalendarza innych użytkowników

j. Zapraszanie uczestników na spotkanie, co po ich akceptacji powoduje automatyczne wprowadzenie spotkania

w ich kalendarzach

k. Zarządzanie listą zadań

l. Zlecanie zadań innym użytkownikom

m. Zarządzanie listą kontaktów

n. Udostępnianie listy kontaktów innym użytkownikom

o. Przeglądanie listy kontaktów innych użytkowników

p. Możliwość przesyłania kontaktów innym użytkowników

*Powyższe wymagania spełnia np. oprogramowanie Microsoft Office 2013 Professional PL MOLP – przy dostawie należy dostarczyć Zamawiającemu pismo z informacją o numerze licencji i numerze autoryzacyjnym niniejszej licencji.*

*Przykładowy model spełniający wymagania: ASUS R900VJ-YZ009H, ASUS K95VM-YZ003V*

# **Pozycja nr 2: Dostawa komputera przenośnego o następujących parametrach minimalnych: 1 szt.**

TYP: LAPTOP/NOTEBOOK PROCESOR uzyskujący następującą liczbę punktów: Wynik w [TDP](http://www.notebookcheck.pl/Mobilne-procesory-rozpiska-osiagow.4344.0.html?&3dmark06cpu=1&64bit=0&archive=0&benchmark_values=&cb11=1&cinebench10_m=1&cinebench10_s=1&codename=0&condensed=0&cores=1&cpu_fullname=1&daysold=0&deskornote=2&dhrystone=0&dx=&fsb=0&l2cache=1&l3cache=1&mhz=1&month=&or=&search=&series=0&sort=&superpi1m=1&superpi2m=0&superpi32m=1&sysmark2004se=0&tdp=1&technology=0&threads=1&turbo_mhz=1&type=tdp&whetstone=0&wprime_1024=1&wprime_32=1) = 35 http://www.notebookcheck.pl **Ekran** Wielkość matrycy (cale) min. 18.0" Rodzaj matrycy: HD (LED), błyszcząca Rozdzielczość (pixele) min. 1920 x 1080 (natywna) (16 x 9) **Karta graficzna:** Karta dedykowana min. 1GB max. 2GB **Pamięć RAM:** Wielkość pamięci: min. 8 GB Rodzaj pamięci: DDR3 (1333 MHz) **Dysk twardy:** Dysk 1: SSD 128 GB Dysk 2: magnetyczny 1000 GB **Napęd optyczny:** DVD-DL **Czytnik kart:** SD **Obudowa:** aluminiowa/tworzywa sztuczne **Kolor: preferowany:** srebrno-czarny **Klawiatura:** wyspowa **Mikrofon:** wbudowany **Kamerka:** HD, wbudowana **Łączność:** Bluetooth 4.0 Wi-Fi 802.11 b/g/n 10/100/1000BaseT Gigabitethernet USB 3.0: min. 2 szt. USB 2.0: min. 2 szt. wyjście HDMI (HDMI 1.4 VGA max. 2048\*1536 @85Hz)

#### **System operacyjny:**

preinstalowany system operacyjny z oryginalnym nośnikiem instalacyjnym zapewniający kompatybilność (bezpieczeństwo, stabilność i wydajność) nowego komputera z wykorzystywanymi przez Zamawiającego rozwiązaniami (zwłaszcza w kontekście udziałów sieciowych i uprawnień do nich). Wersja przeinstalowanego systemu operacyjnego powinna zapewniać pełną obsługę sprzętu, np. pamięci RAM.

Zainstalowany system operacyjny w wersji polskiej , niewymagający aktywacji za pomocą telefonu lub Internetu. Dopuszczalny jest system operacyjny dla komputerów PC, spełniający następujące wymagania poprzez wbudowane mechanizmy, bez użycia dodatkowych aplikacji:

1. Możliwość dokonywania aktualizacji i poprawek systemu przez Internet z możliwością wyboru instalowanych poprawek;

2. Możliwość dokonywania uaktualnień sterowników urządzeń przez Internet – witrynę producenta systemu;

3. Darmowe aktualizacje w ramach wersji systemu operacyjnego przez Internet (niezbędne aktualizacje, poprawki, muszą być dostarczane bez dodatkowych opłat) – wymagane podanie nazwy strony serwera WWW;

4. Internetowa aktualizacja zapewniona w języku polskim;

5. Wbudowana zapora internetowa (firewall) dla ochrony połączeń internetowych; zintegrowana z systemem konsola do zarządzania ustawieniami zapory i regułami IP v4 i v6;

6. Wsparcie dla większości powszechnie używanych urządzeń peryferyjnych (drukarek, urządzeń sieciowych, standardów USB, Plug&Play, Wi-Fi)

7. Możliwość zdalnej automatycznej instalacji, konfiguracji, administrowania oraz aktualizowania systemu;

8. Zintegrowane z systemem operacyjnym narzędzia zwalczające złośliwe oprogramowanie; aktualizacje dostępne u producenta nieodpłatnie bez ograniczeń czasowych.

9. Zintegrowany z systemem operacyjnym moduł synchronizacji komputera z urządzeniami zewnętrznymi.

10. Wbudowany system pomocy w języku polskim;

11. Certyfikat producenta oprogramowania na dostarczany sprzęt;

12. Wsparcie dla Sun Java i .NET Framework 1.1 i 2.0 i 3.0 – możliwość uruchomienia aplikacji działających we wskazanych środowiskach;

13. Graficzne środowisko instalacji i konfiguracji;

14. Zarządzanie kontami użytkowników sieci oraz urządzeniami sieciowymi tj. drukarki, modemy, woluminy dyskowe, usługi katalogowe

15. wbudowana usługa pulpitu zdalnego jako serwer (przy pomocy tej usługi można uzyskać dostęp do wszystkich plików i programów komputera).

# **Specyfikacja oprogramowania biurowo-obliczeniowego, spełniającego wymagania opisane poniżej**

1.Wymagania odnośnie interfejsu użytkownika:

a. Pełna polska wersja językowa interfejsu użytkownika z możliwością przełączania wersji językowej interfejsu na język angielski

b. Prostota i intuicyjność obsługi, pozwalająca na pracę osobom nieposiadającym umiejętności technicznych

c. Możliwość zintegrowania uwierzytelniania użytkowników z usługą katalogową (Active Directory działającą u Zamawiającego) – użytkownik raz zalogowany z poziomu systemu operacyjnego stacji roboczej ma być automatycznie rozpoznawany we wszystkich modułach oferowanego rozwiązania bez potrzeby oddzielnego monitowania go o ponowne uwierzytelnienie się.

2.Oprogramowanie musi umożliwiać tworzenie i edycję dokumentów elektronicznych w ustalonym formacie, który spełnia następujące warunki:

a. posiada kompletny i publicznie dostępny opis formatu,

b. ma zdefiniowany układ informacji w postaci XML zgodnie z Tabelą B1 załącznika 2 Rozporządzenia w sprawie minimalnych wymagań dla systemów teleinformatycznych (Dz.U.05.212.1766)

c. umożliwia wykorzystanie schematów XML

d. wspiera w swojej specyfikacji podpis elektroniczny zgodnie z Tabelą A.1.1 załącznika 2 Rozporządzenia w sprawie minimalnych wymaganiach dla systemów teleinformatycznych (Dz.U.05.212.1766)

3.Oprogramowanie musi umożliwiać dostosowanie dokumentów i szablonów do potrzeb instytucji oraz udostępniać narzędzia umożliwiające dystrybucję odpowiednich szablonów do właściwych odbiorców.

4.W skład oprogramowania muszą wchodzić narzędzia programistyczne umożliwiające

automatyzację pracy i wymianę danych pomiędzy dokumentami i aplikacjami (język makropoleceń, język skryptowy)

5.Do aplikacji musi być dostępna pełna dokumentacja w języku polskim.

6.Pakiet zintegrowanych aplikacji biurowych musi zawierać:

a. Edytor tekstów

b. Arkusz kalkulacyjny

c. Narzędzie do przygotowywania i prowadzenia prezentacji

d. Narzędzie do tworzenia i wypełniania formularzy elektronicznych

e. Narzędzie do tworzenia drukowanych materiałów informacyjnych

f. Narzędzie do tworzenia i pracy z lokalną bazą danych

g. Narzędzie do zarządzania informacją prywatą (pocztą elektroniczną, kalendarzem, kontaktami i zadaniami)

h. Narzędzie do tworzenia notatek przy pomocy klawiatury lub notatek odręcznych na ekranie urządzenia typu tablet PC z mechanizmem OCR.

i. Narzędzie komunikacji wielokanałowej stanowiące interfejs do systemu wiadomości błyskawicznych (tekstowych), komunikacji głosowej, komunikacji video.

7.Edytor tekstów musi umożliwiać:

a. Edycję i formatowanie tekstu w języku polskim wraz z obsługą języka polskiego w

zakresie sprawdzania pisowni i poprawności gramatycznej oraz funkcjonalnością słownika wyrazów bliskoznacznych i autokorekty

b. Wstawianie oraz formatowanie tabel

- c. Wstawianie oraz formatowanie obiektów graficznych
- d. Wstawianie wykresów i tabel z arkusza kalkulacyjnego (wliczając tabele przestawne)
- e. Automatyczne numerowanie rozdziałów, punktów, akapitów, tabel i rysunków

f. Automatyczne tworzenie spisów treści

g. Formatowanie nagłówków i stopek stron

h. Sprawdzanie pisowni w języku polskim

i. Śledzenie zmian wprowadzonych przez użytkowników

j. Nagrywanie, tworzenie i edycję makr automatyzujących wykonywanie czynności

k. Określenie układu strony (pionowa/pozioma)

l. Wydruk dokumentów

m. Wykonywanie korespondencji seryjnej bazując na danych adresowych pochodzących z arkusza kalkulacyjnego i z narzędzia do zarządzania informacją prywatną

n. Pracę na dokumentach utworzonych przy pomocy Microsoft Word 2003 lub Microsoft Word 2007 i 2010 z zapewnieniem bezproblemowej konwersji wszystkich elementów i atrybutów dokumentu

o. Zabezpieczenie dokumentów hasłem przed odczytem oraz przed wprowadzaniem modyfikacji

p. Wymagana jest dostępność do oferowanego edytora tekstu bezpłatnych narzędzi

umożliwiających wykorzystanie go, jako środowiska udostępniającego formularze bazujące na schematach XML z Centralnego Repozytorium Wzorów Dokumentów Elektronicznych, które po wypełnieniu umożliwiają zapisanie pliku XML w zgodzie z obowiązującym prawem.

q. Wymagana jest dostępność do oferowanego edytora tekstu bezpłatnych narzędzi

(kontrolki) umożliwiających podpisanie podpisem elektronicznym pliku z zapisanym dokumentem przy pomocy certyfikatu kwalifikowanego zgodnie z wymaganiami obowiązującego w Polsce prawa.

Wymagana jest dostępność do oferowanego edytora tekstu bezpłatnych narzędzi

umożliwiających wykorzystanie go, jako środowiska udostępniającego formularze i pozwalające zapisać plik wynikowy w zgodzie z Rozporządzeniem o Aktach Normatywnych i Prawnych.

8.Arkusz kalkulacyjny musi umożliwiać:

a. Tworzenie raportów tabelarycznych

b. Tworzenie wykresów liniowych (wraz linią trendu), słupkowych, kołowych

c. Tworzenie arkuszy kalkulacyjnych zawierających teksty, dane liczbowe oraz formuły przeprowadzające operacje matematyczne, logiczne, tekstowe, statystyczne oraz operacje na danych finansowych i na miarach czasu.

d. Tworzenie raportów z zewnętrznych źródeł danych (inne arkusze kalkulacyjne, bazy danych zgodne z ODBC, pliki tekstowe, pliki XML, webservice)

e. Obsługę kostek OLAP oraz tworzenie i edycję kwerend bazodanowych i webowych. Narzędzia wspomagające analizę statystyczną i finansową, analizę wariantową i rozwiązywanie problemów optymalizacyjnych

f. Tworzenie raportów tabeli przestawnych umożliwiających dynamiczną zmianę wymiarów oraz wykresów

bazujących na danych z tabeli przestawnych

g. Wyszukiwanie i zamianę danych

h. Wykonywanie analiz danych przy użyciu formatowania warunkowego

i. Nazywanie komórek arkusza i odwoływanie się w formułach po takiej nazwie

j. Nagrywanie, tworzenie i edycję makr automatyzujących wykonywanie czynności

k. Formatowanie czasu, daty i wartości finansowych z polskim formatem

l. Zapis wielu arkuszy kalkulacyjnych w jednym pliku.

m. Zachowanie pełnej zgodności z formatami plików utworzonych za pomocą oprogramowania Microsoft Excel 2003 oraz Microsoft Excel 2007 i 2010, z uwzględnieniem poprawnej realizacji użytych w nich funkcji specjalnych i makropoleceń.

n. Zabezpieczenie dokumentów hasłem przed odczytem oraz przed wprowadzaniem modyfikacji

9.Narzędzie do przygotowywania i prowadzenia prezentacji musi umożliwiać:

a. Przygotowywanie prezentacji multimedialnych, które będą:

b. Prezentowanie przy użyciu projektora multimedialnego

c. Drukowanie w formacie umożliwiającym robienie notatek

d. Zapisanie jako prezentacja tylko do odczytu.

e. Nagrywanie narracji i dołączanie jej do prezentacji

f. Opatrywanie slajdów notatkami dla prezentera

g. Umieszczanie i formatowanie tekstów, obiektów graficznych, tabel, nagrań dźwiękowych i wideo

h. Umieszczanie tabel i wykresów pochodzących z arkusza kalkulacyjnego

i. Odświeżenie wykresu znajdującego się w prezentacji po zmianie danych w źródłowym arkuszu kalkulacyjnym

j. Możliwość tworzenia animacji obiektów i całych slajdów

k. Prowadzenie prezentacji w trybie prezentera, gdzie slajdy są widoczne na jednym monitorze lub projektorze, a na drugim widoczne są slajdy i notatki prezentera

l. Pełna zgodność z formatami plików utworzonych za pomocą oprogramowania MS PowerPoint 2003, MS PowerPoint 2007 i 2010.

10.Narzędzie do tworzenia i wypełniania formularzy elektronicznych musi umożliwiać:

a. Przygotowanie formularza elektronicznego i zapisanie go w pliku w formacie XML bez konieczności programowania

b. Umieszczenie w formularzu elektronicznym pól tekstowych, wyboru, daty, list rozwijanych, tabel zawierających powtarzające się zestawy pól do wypełnienia oraz przycisków.

c. Utworzenie w obrębie jednego formularza z jednym zestawem danych kilku widoków z różnym zestawem elementów, dostępnych dla różnych użytkowników.

d. Pobieranie danych do formularza elektronicznego z plików XML lub z lokalnej bazy danych wchodzącej w skład pakietu narzędzi biurowych.

e. Możliwość pobierania danych z platformy do pracy grupowej.

f. Przesłanie danych przy użyciu usługi Web (tzw. web service).

g. Wypełnianie formularza elektronicznego i zapisywanie powstałego w ten sposób dokumentu w pliku w formacie XML.

h. Podpis elektroniczny formularza elektronicznego i dokumentu powstałego z jego wypełnienia.

11.Narzędzie do tworzenia drukowanych materiałów informacyjnych musi umożliwiać:

a. Tworzenie i edycję drukowanych materiałów informacyjnych

b. Tworzenie materiałów przy użyciu dostępnych z narzędziem szablonów: broszur, biuletynów, katalogów.

c. Edycję poszczególnych stron materiałów.

d. Podział treści na kolumny.

e. Umieszczanie elementów graficznych.

f. wykorzystanie mechanizmu korespondencji seryjnej

g. Płynne przesuwanie elementów po całej stronie publikacji.

h. Eksport publikacji do formatu PDF oraz TIFF.

i. Wydruk publikacji.

j. Możliwość przygotowywania materiałów do wydruku w standardzie CMYK.

12.Narzędzie do tworzenia i pracy z lokalną bazą danych musi umożliwiać:

a. Tworzenie bazy danych przez zdefiniowanie:

b. Tabel składających się z unikatowego klucza i pól różnych typów, w tym tekstowych i liczbowych.

c. Relacji pomiędzy tabelami

d. Formularzy do wprowadzania i edycji danych

e. Raportów

f. Edycję danych i zapisywanie ich w lokalnie przechowywanej bazie danych

g. Tworzenie bazy danych przy użyciu zdefiniowanych szablonów

h. Połączenie z danymi zewnętrznymi, a w szczególności z innymi bazami danych zgodnymi z ODBC, plikami XML, arkuszem kalkulacyjnym.

13. Narzędzie do zarządzania informacją prywatną (pocztą elektroniczną, kalendarzem, kontaktami i zadaniami) musi umożliwiać:

a. Pobieranie i wysyłanie poczty elektronicznej z serwera pocztowego

b. Filtrowanie niechcianej poczty elektronicznej (SPAM) oraz określanie listy zablokowanych i bezpiecznych nadawców

c. Tworzenie katalogów, pozwalających katalogować pocztę elektroniczną

d. Automatyczne grupowanie poczty o tym samym tytule

e. Tworzenie reguł przenoszących automatycznie nową pocztę elektroniczną do określonych katalogów bazując na słowach zawartych w tytule, adresie nadawcy i odbiorcy

f. Oflagowanie poczty elektronicznej z określeniem terminu przypomnienia

g. Zarządzanie kalendarzem

h. Udostępnianie kalendarza innym użytkownikom

i. Przeglądanie kalendarza innych użytkowników

j. Zapraszanie uczestników na spotkanie, co po ich akceptacji powoduje automatyczne wprowadzenie spotkania

w ich kalendarzach

k. Zarządzanie listą zadań

l. Zlecanie zadań innym użytkownikom

m. Zarządzanie listą kontaktów

n. Udostępnianie listy kontaktów innym użytkownikom

o. Przeglądanie listy kontaktów innych użytkowników

p. Możliwość przesyłania kontaktów innym użytkowników

*Powyższe wymagania spełnia np. oprogramowanie Microsoft Office 2013 Professional PL MOLP – przy dostawie należy dostarczyć Zamawiającemu pismo z informacją o numerze licencji i numerze autoryzacyjnym niniejszej licencji.*

*Przykładowy model spełniający wymagania: ASUS R900VJ-YZ009H, ASUS K95VM-YZ003V*

## **Pozycja nr 3: Dostawa stacjonarnego zestawu komputerowego o następujących parametrach minimalnych: 1 szt.**

Instytut Filologii Germańskiej: komputer stacjonarny do pok. 205

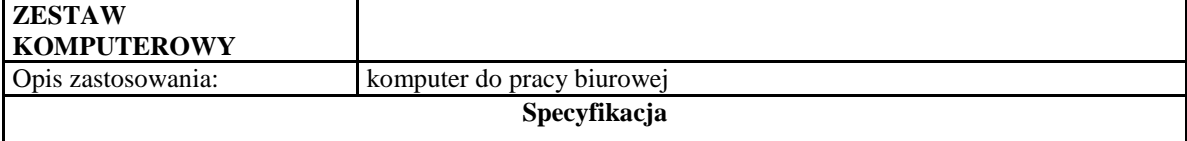

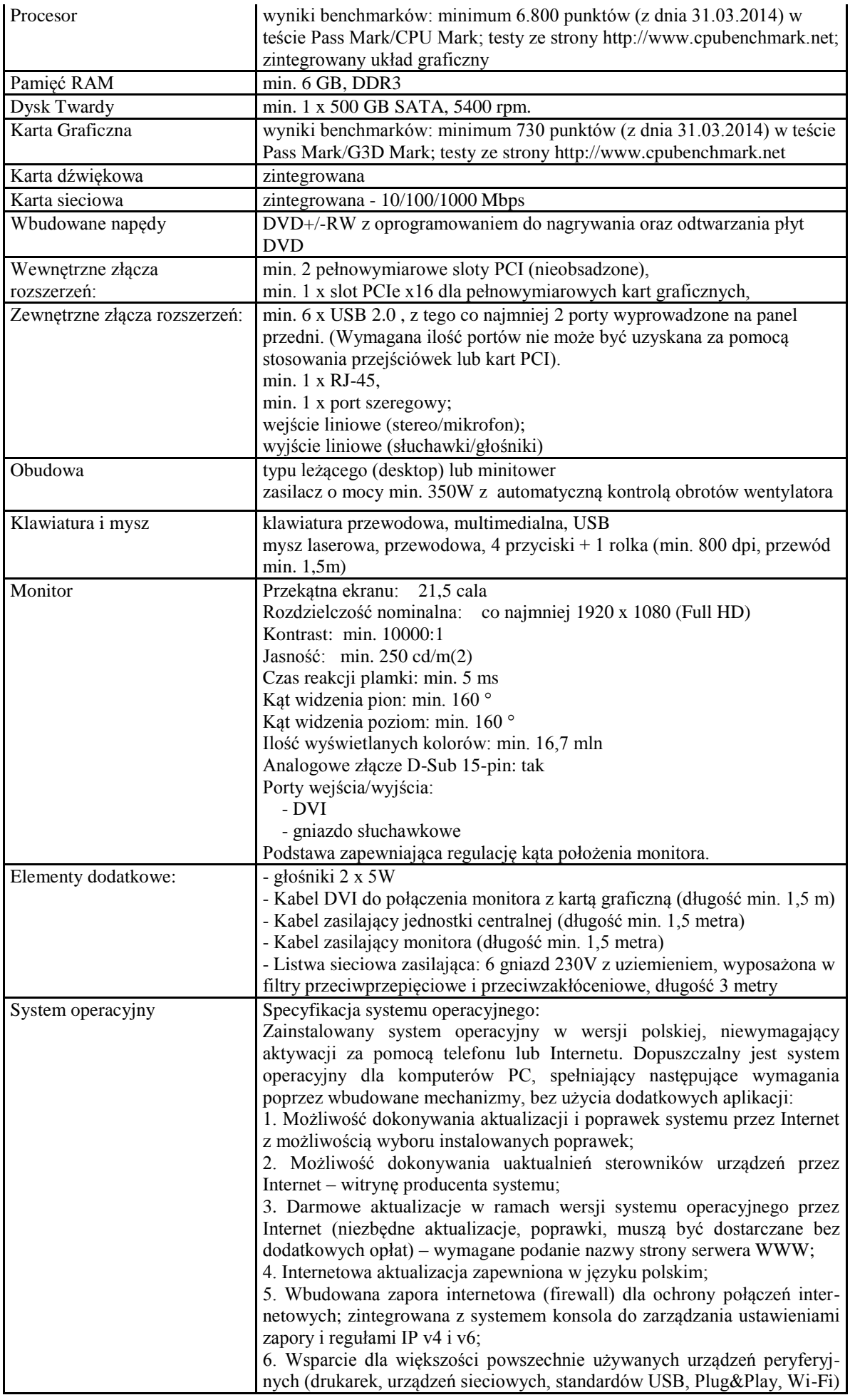

7. Możliwość zdalnej automatycznej instalacji, konfiguracji, administrowania oraz aktualizowania systemu;

8. Zintegrowane z systemem operacyjnym narzędzia zwalczające złośliwe oprogramowanie; aktualizacje dostępne u producenta nieodpłatnie bez ograniczeń czasowych.

9. Zintegrowany z systemem operacyjnym moduł synchronizacji komputera z urządzeniami zewnętrznymi.

10. Wbudowany system pomocy w języku polskim;

11. Certyfikat producenta oprogramowania na dostarczany sprzęt;

12. Wsparcie dla Sun Java i .NET Framework 1.1 i 2.0 i 3.0 – możliwość uruchomienia aplikacji działających we wskazanych środowiskach;

13. Graficzne środowisko instalacji i konfiguracji;

14. Zarządzanie kontami użytkowników sieci oraz urządzeniami sieciowymi tj. drukarki, modemy, woluminy dyskowe, usługi katalogowe *Powyższe wymagania spełnia np. system operacyjny MS Windows 7 Professional 64bit*

Specyfikacja oprogramowania biurowo-obliczeniowego, spełniającego wymagania opisane poniżej:

1.Wymagania odnośnie interfejsu użytkownika:

a. Pełna polska wersja językowa interfejsu użytkownika z możliwością przełączania wersji językowej interfejsu na język angielski

b. Prostota i intuicyjność obsługi, pozwalająca na pracę osobom nieposiadającym umiejętności technicznych

c. Możliwość zintegrowania uwierzytelniania użytkowników z usługą katalogową (Active Directory działającą u Zamawiającego) – użytkownik raz zalogowany z poziomu systemu operacyjnego stacji roboczej ma być automatycznie rozpoznawany we wszystkich modułach oferowanego rozwiązania bez potrzeby oddzielnego monitowania go o ponowne uwierzytelnienie się.

2.Oprogramowanie musi umożliwiać tworzenie i edycję dokumentów elektronicznych w ustalonym formacie, który spełnia następujące warunki: a. posiada kompletny i publicznie dostępny opis formatu,

b. ma zdefiniowany układ informacji w postaci XML zgodnie z Tabelą B1 załącznika 2 Rozporządzenia w sprawie minimalnych wymagań dla systemów teleinformatycznych (Dz.U.05.212.1766)

c. umożliwia wykorzystanie schematów XML

d. wspiera w swojej specyfikacji podpis elektroniczny zgodnie z Tabelą A.1.1 załącznika 2 Rozporządzenia w sprawie minimalnych wymaganiach dla systemów teleinformatycznych (Dz.U.05.212.1766)

3.Oprogramowanie musi umożliwiać dostosowanie dokumentów i szablonów do potrzeb instytucji oraz udostępniać narzędzia umożliwiające dystrybucję odpowiednich szablonów do właściwych odbiorców.

4.W skład oprogramowania muszą wchodzić narzędzia programistyczne umożliwiające automatyzację pracy i wymianę danych pomiędzy dokumentami i aplikacjami (język makropoleceń, język skryptowy)

5.Do aplikacji musi być dostępna pełna dokumentacja w języku polskim.

6.Pakiet zintegrowanych aplikacji biurowych musi zawierać:

a. Edytor tekstów

b. Arkusz kalkulacyjny

c. Narzędzie do przygotowywania i prowadzenia prezentacji

d. Narzędzie do tworzenia i wypełniania formularzy elektronicznych

e. Narzędzie do tworzenia drukowanych materiałów informacyjnych

f. Narzędzie do zarządzania informacją prywatną (pocztą elektroniczną, kalendarzem, kontaktami i zadaniami)

g. Narzędzie do tworzenia notatek przy pomocy klawiatury lub notatek odręcznych na ekranie urządzenia typu tablet PC z mechanizmem OCR.

h. Narzędzie komunikacji wielokanałowej stanowiące interfejs do systemu wiadomości błyskawicznych (tekstowych), komunikacji głosowej, komunikacji video.

7.Edytor tekstów musi umożliwiać:

a. Edycję i formatowanie tekstu w języku polskim oraz niemieckim wraz z obsługą języka polskiego i niemieckiego w zakresie sprawdzania pisowni i poprawności gramatycznej oraz funkcjonalnością słownika wyrazów bliskoznacznych i autokorekty

b. Wstawianie oraz formatowanie tabel

c. Wstawianie oraz formatowanie obiektów graficznych

d. Wstawianie wykresów i tabel z arkusza kalkulacyjnego (wliczając tabele przestawne)

e. Automatyczne numerowanie rozdziałów, punktów, akapitów, tabel i rysunków

f. Automatyczne tworzenie spisów treści

g. Formatowanie nagłówków i stopek stron

h. Sprawdzanie pisowni w języku polskim i niemieckim

i. Śledzenie zmian wprowadzonych przez użytkowników

j. Nagrywanie, tworzenie i edycję makr automatyzujących wykonywanie czynności

k. Określenie układu strony (pionowa/pozioma)

l. Wydruk dokumentów

m. Wykonywanie korespondencji seryjnej na bazie danych adresowych pochodzących z arkusza kalkulacyjnego i z narzędzia do zarządzania informacją prywatną

n. Pracę na dokumentach utworzonych przy pomocy Microsoft Word 2003 lub Microsoft Word 2007 i 2010 z zapewnieniem bezproblemowej konwersji wszystkich elementów i atrybutów dokumentu

o. Zabezpieczenie dokumentów hasłem przed odczytem oraz przed wprowadzaniem modyfikacji

p. Wymagana jest dostępność do oferowanego edytora tekstu bezpłatnych narzędzi umożliwiających wykorzystanie go, jako środowiska udostępniającego formularze bazujące na schematach XML z Centralnego Repozytorium Wzorów Dokumentów Elektronicznych, które po wypełnieniu umożliwiają zapisanie pliku XML w zgodzie z obowiązującym prawem.

q. Wymagana jest dostępność do oferowanego edytora tekstu bezpłatnych narzędzi (kontrolki) umożliwiających podpisanie podpisem elektronicznym pliku z zapisanym dokumentem przy pomocy certyfikatu kwalifikowanego zgodnie z wymaganiami obowiązującego w Polsce prawa.

Wymagana jest dostępność do oferowanego edytora tekstu bezpłatnych narzędzi umożliwiających wykorzystanie go, jako środowiska udostępniającego formularze i pozwalające zapisać plik wynikowy w zgodzie z Rozporządzeniem o Aktach Normatywnych i Prawnych.

8.Arkusz kalkulacyjny musi umożliwiać:

a. Tworzenie raportów tabelarycznych

b. Tworzenie wykresów liniowych (wraz linią trendu), słupkowych, kołowych

c. Tworzenie arkuszy kalkulacyjnych zawierających teksty, dane liczbowe oraz formuły przeprowadzające operacje matematyczne, logiczne, tekstowe, statystyczne oraz operacje na danych finansowych i na miarach czasu.

d. Tworzenie raportów z zewnętrznych źródeł danych (inne arkusze kalkulacyjne, bazy danych zgodne z ODBC, pliki tekstowe, pliki XML, webservice)

e. Obsługę kostek OLAP oraz tworzenie i edycję kwerend bazodanowych i webowych. Narzędzia wspomagające analizę statystyczną i finansową, analizę wariantową i rozwiązywanie problemów optymalizacyjnych

f. Tworzenie raportów tabeli przestawnych umożliwiających dynamiczną zmianę wymiarów oraz wykresów bazujących na danych z tabeli przestawnych

g. Wyszukiwanie i zamianę danych

h. Wykonywanie analiz danych przy użyciu formatowania warunkowego

i. Nazywanie komórek arkusza i odwoływanie się w formułach po takiej nazwie

j. Nagrywanie, tworzenie i edycję makr automatyzujących wykonywanie czynności

k. Formatowanie czasu, daty i wartości finansowych z polskim formatem l. Zapis wielu arkuszy kalkulacyjnych w jednym pliku.

m. Zachowanie pełnej zgodności z formatami plików utworzonych za

pomocą oprogramowania Microsoft Excel 2003 oraz Microsoft Excel 2007 i 2010, z uwzględnieniem poprawnej realizacji użytych w nich funkcji specjalnych i makropoleceń.

n. Zabezpieczenie dokumentów hasłem przed odczytem oraz przed wprowadzaniem modyfikacji

9.Narzędzie do przygotowywania i prowadzenia prezentacji musi umożliwiać:

a. Przygotowywanie prezentacji multimedialnych, które będą prezentowane przy użyciu projektora multimedialnego

b. Drukowanie w formacie umożliwiającym robienie notatek

c. Zapisanie jako prezentacja tylko do odczytu.

d. Nagrywanie narracji i dołączanie jej do prezentacji

e. Opatrywanie slajdów notatkami dla prezentera

f. Umieszczanie i formatowanie tekstów, obiektów graficznych, tabel, nagrań dźwiękowych i wideo

g. Umieszczanie tabel i wykresów pochodzących z arkusza kalkulacyjnego

h. Odświeżenie wykresu znajdującego się w prezentacji po zmianie danych w źródłowym arkuszu kalkulacyjnym

i. Możliwość tworzenia animacji obiektów i całych slajdów

j. Prowadzenie prezentacji w trybie prezentera, gdzie slajdy są widoczne na jednym monitorze lub projektorze, a na drugim widoczne są slajdy i notatki prezentera

k. Pełna zgodność z formatami plików utworzonych za pomocą oprogramowania MS PowerPoint 2003, MS PowerPoint 2007 i 2010.

10.Narzędzie do tworzenia i wypełniania formularzy elektronicznych musi umożliwiać:

a. Przygotowanie formularza elektronicznego i zapisanie go w pliku w formacie XML bez konieczności programowania

b. Umieszczenie w formularzu elektronicznym pól tekstowych, wyboru, daty, list rozwijanych, tabel zawierających powtarzające się zestawy pól do wypełnienia oraz przycisków.

c. Utworzenie w obrębie jednego formularza z jednym zestawem danych kilku widoków z różnym zestawem elementów, dostępnych dla różnych użytkowników.

d. Pobieranie danych do formularza elektronicznego z plików XML lub z lokalnej bazy danych wchodzącej w skład pakietu narzędzi biurowych.

e. Możliwość pobierania danych z platformy do pracy grupowej.

f. Przesłanie danych przy użyciu usługi Web (tzw. web service).

g. Wypełnianie formularza elektronicznego i zapisywanie powstałego w ten sposób dokumentu w pliku w formacie XML.

h. Podpis elektroniczny formularza elektronicznego i dokumentu powstałego z jego wypełnienia.

11.Narzędzie do tworzenia drukowanych materiałów informacyjnych musi umożliwiać:

a. Tworzenie i edycję drukowanych materiałów informacyjnych

b. Tworzenie materiałów przy użyciu dostępnych z narzędziem szablonów: broszur, biuletynów, katalogów.

c. Edycję poszczególnych stron materiałów.

d. Podział treści na kolumny.

e. Umieszczanie elementów graficznych.

f. wykorzystanie mechanizmu korespondencji seryjnej

g. Płynne przesuwanie elementów po całej stronie publikacji.

h. Eksport publikacji do formatu PDF oraz TIFF.

i. Wydruk publikacji.

j. Możliwość przygotowywania materiałów do wydruku w standardzie CMYK.

12. Narzędzie do zarządzania informacją prywatną (pocztą elektroniczną, kalendarzem, kontaktami i zadaniami) musi umożliwiać:

a. Pobieranie i wysyłanie poczty elektronicznej z serwera pocztowego

b. Filtrowanie niechcianej poczty elektronicznej (SPAM) oraz określanie listy zablokowanych i bezpiecznych nadawców

c. Tworzenie katalogów, pozwalających katalogować pocztę elektroniczną d. Automatyczne grupowanie poczty o tym samym tytule

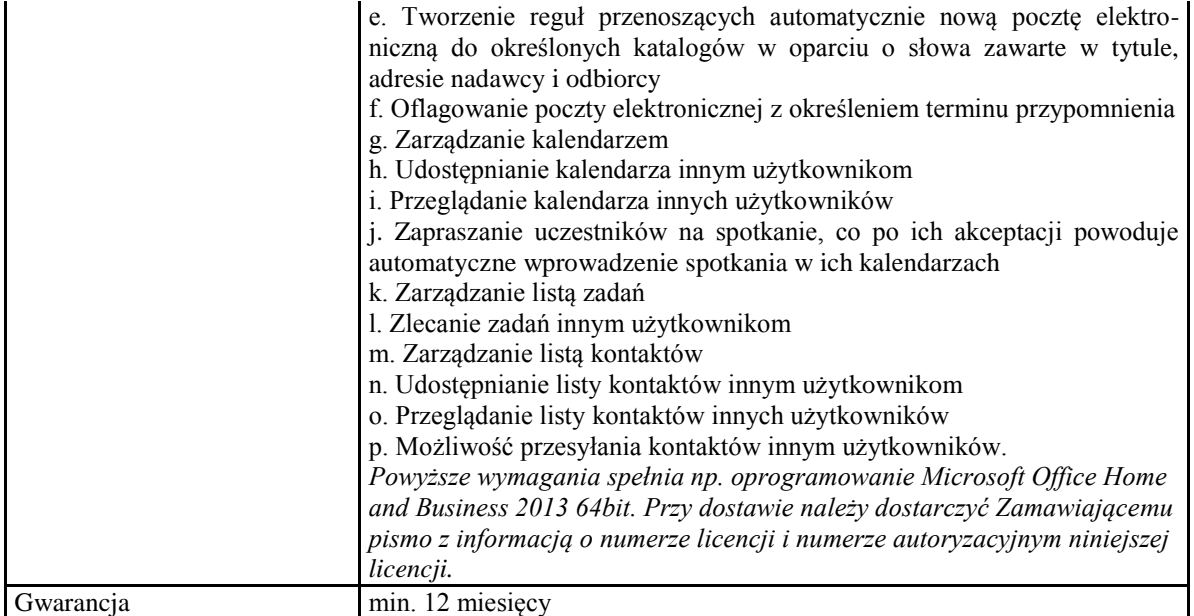

*Przykładowy zestaw komputerowy spełniający wymagania: NTT W910M-B05 i5-3550 6GB 1TB GT640 W8 Przykładowe monitory spełniające wymagania: LG 22EA53VQ-P, Samsung S22C300B*

# **Pozycja nr 4: Dostawa drukarki o następujących parametrach minimalnych: 1 szt.**

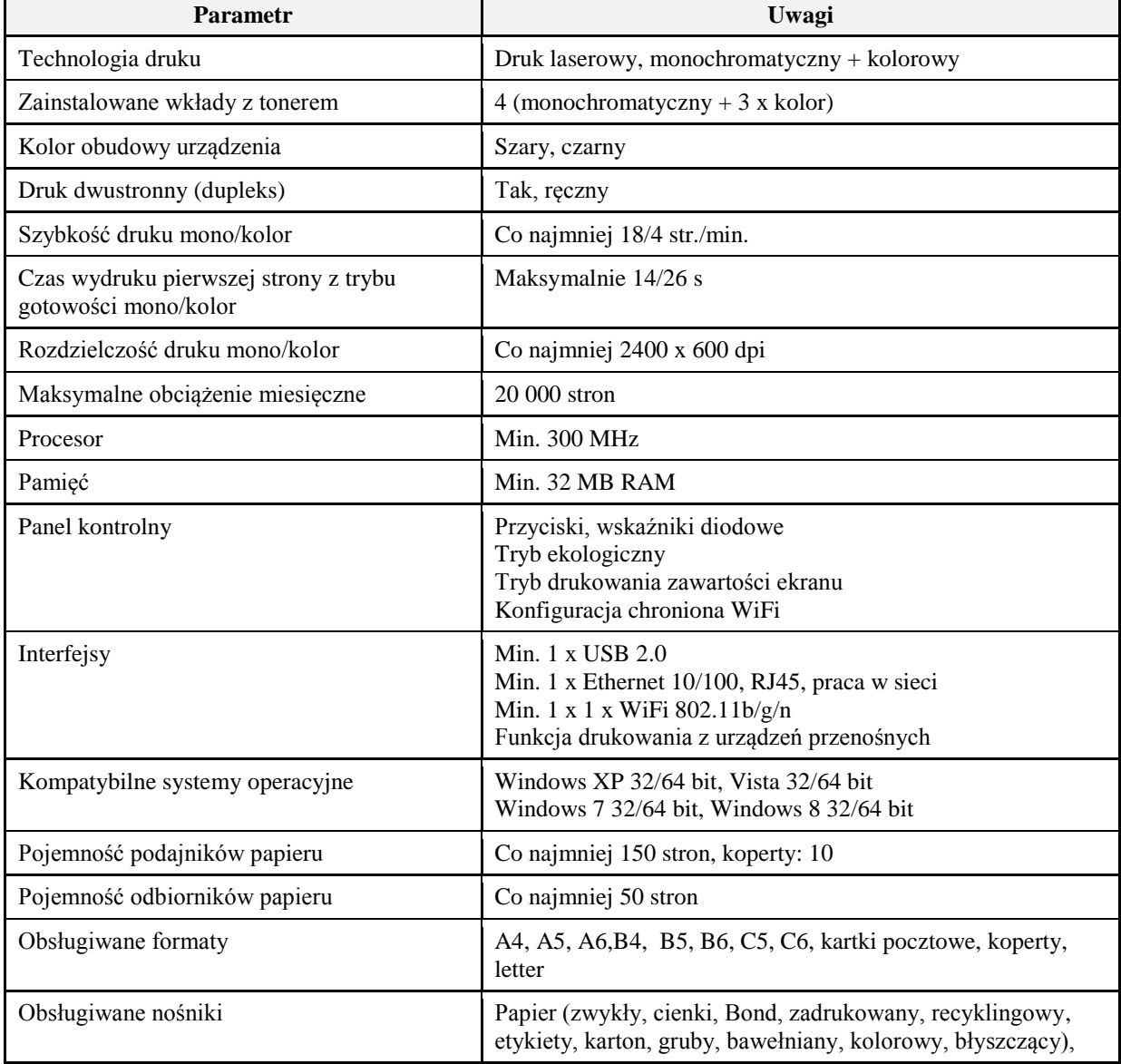

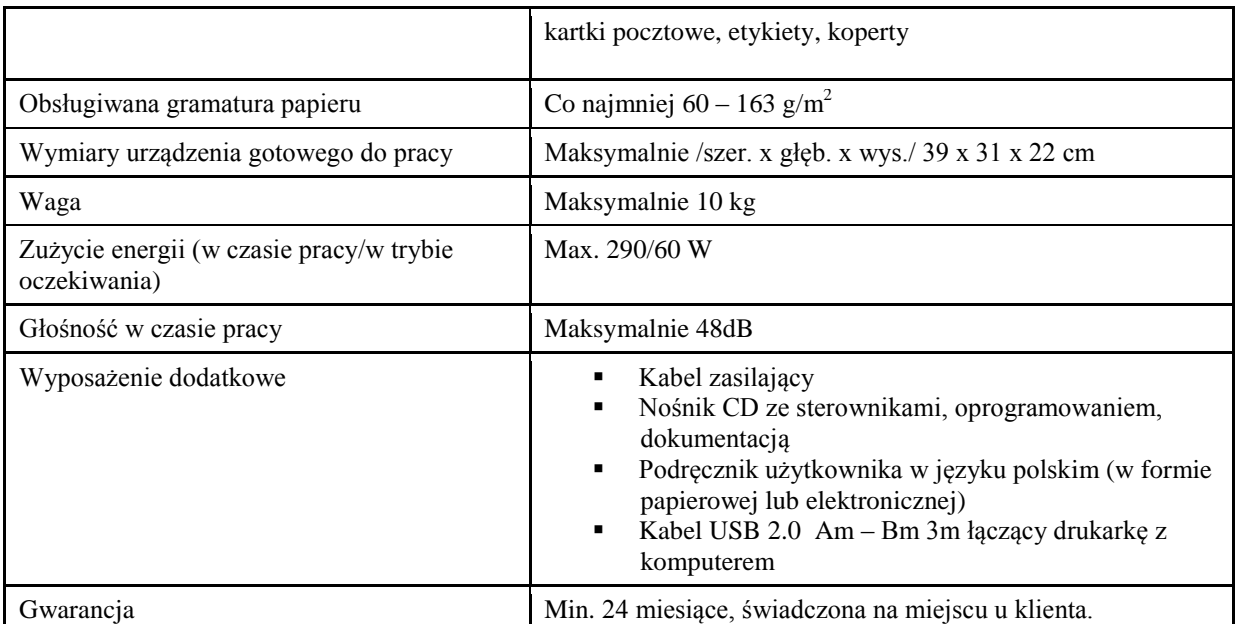

*Przykładowe urządzenie spełniające wymagania: Samsung CLP-365W*

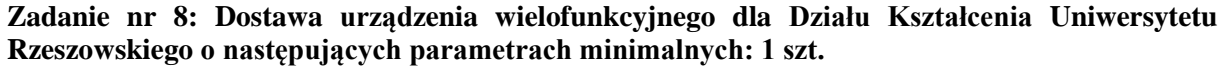

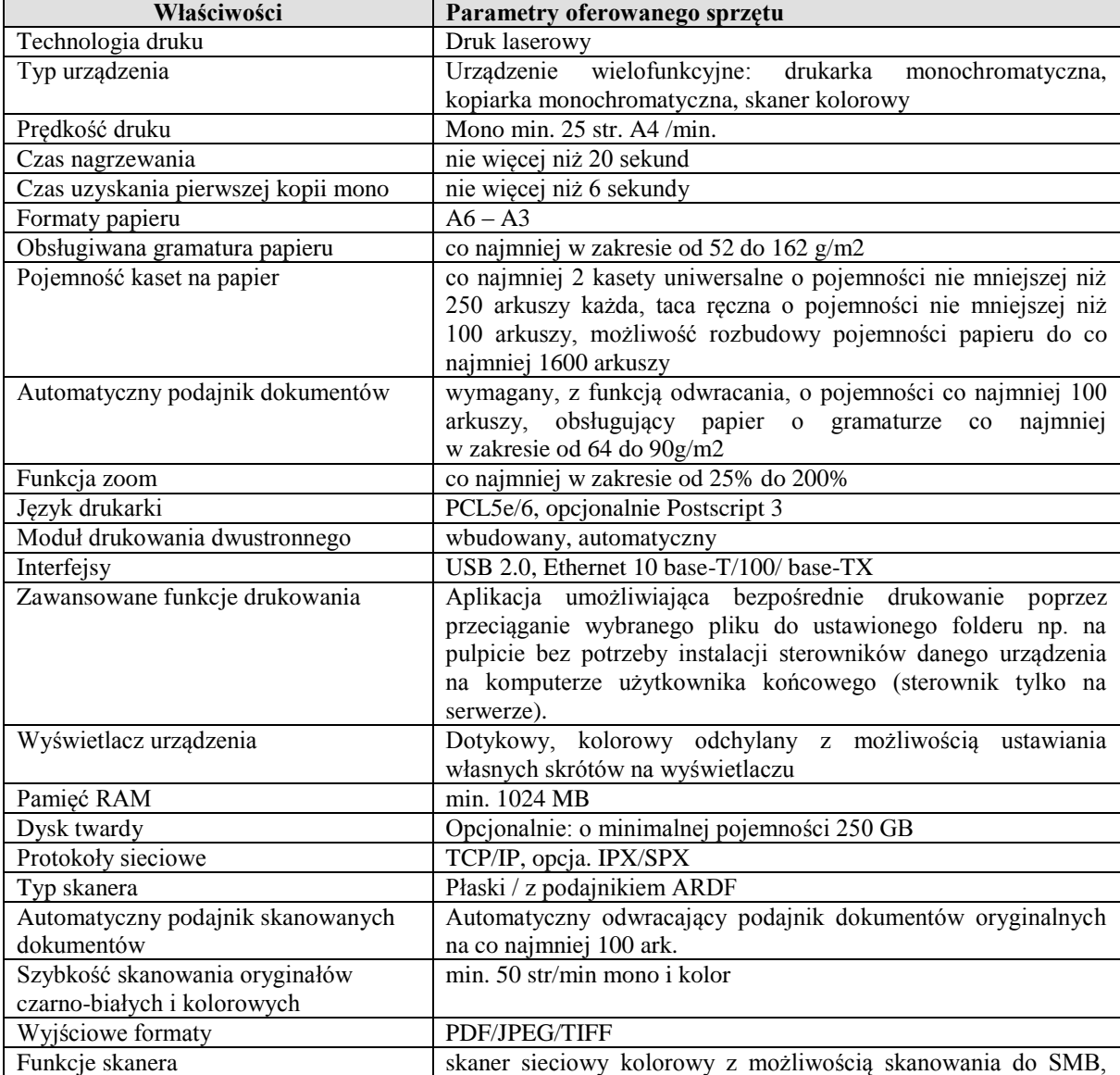

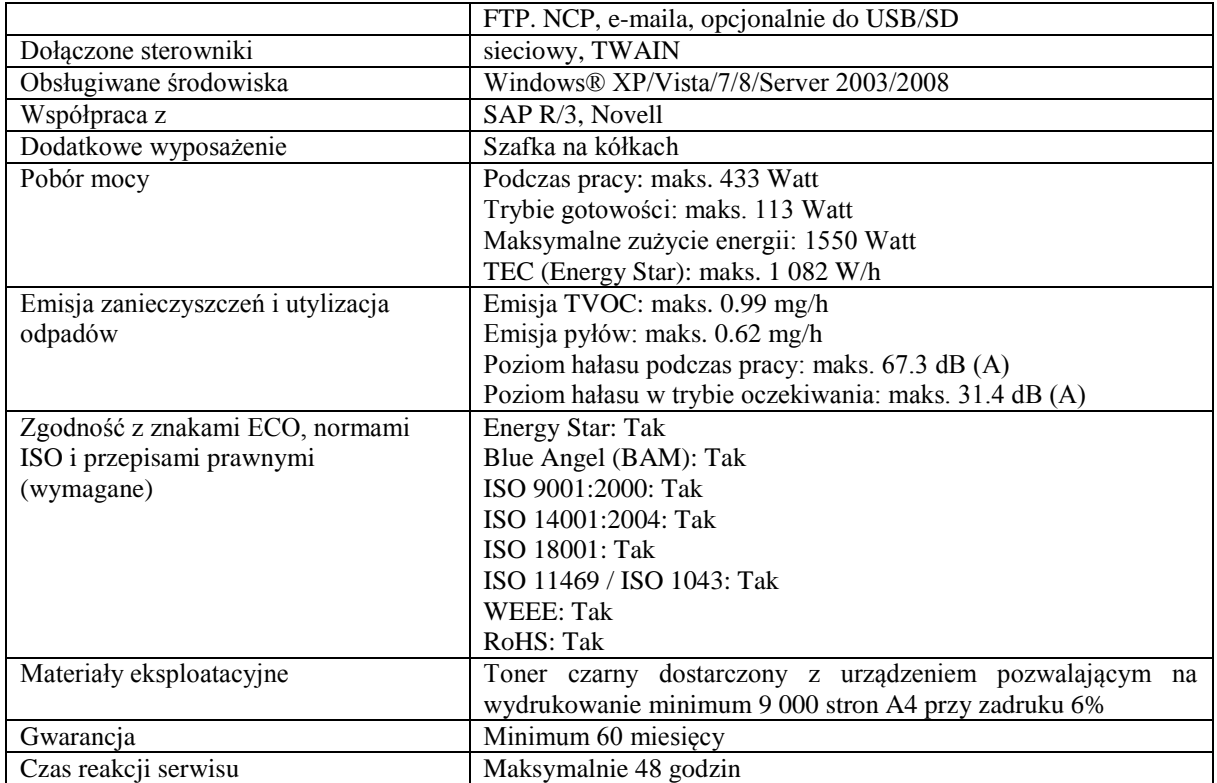

# **Zadanie nr 9: Dostawa stacjonarnego zestawu komputerowego dla Działu Kształcenia Uniwersytetu Rzeszowskiego o następujących parametrach minimalnych: 1 szt.**

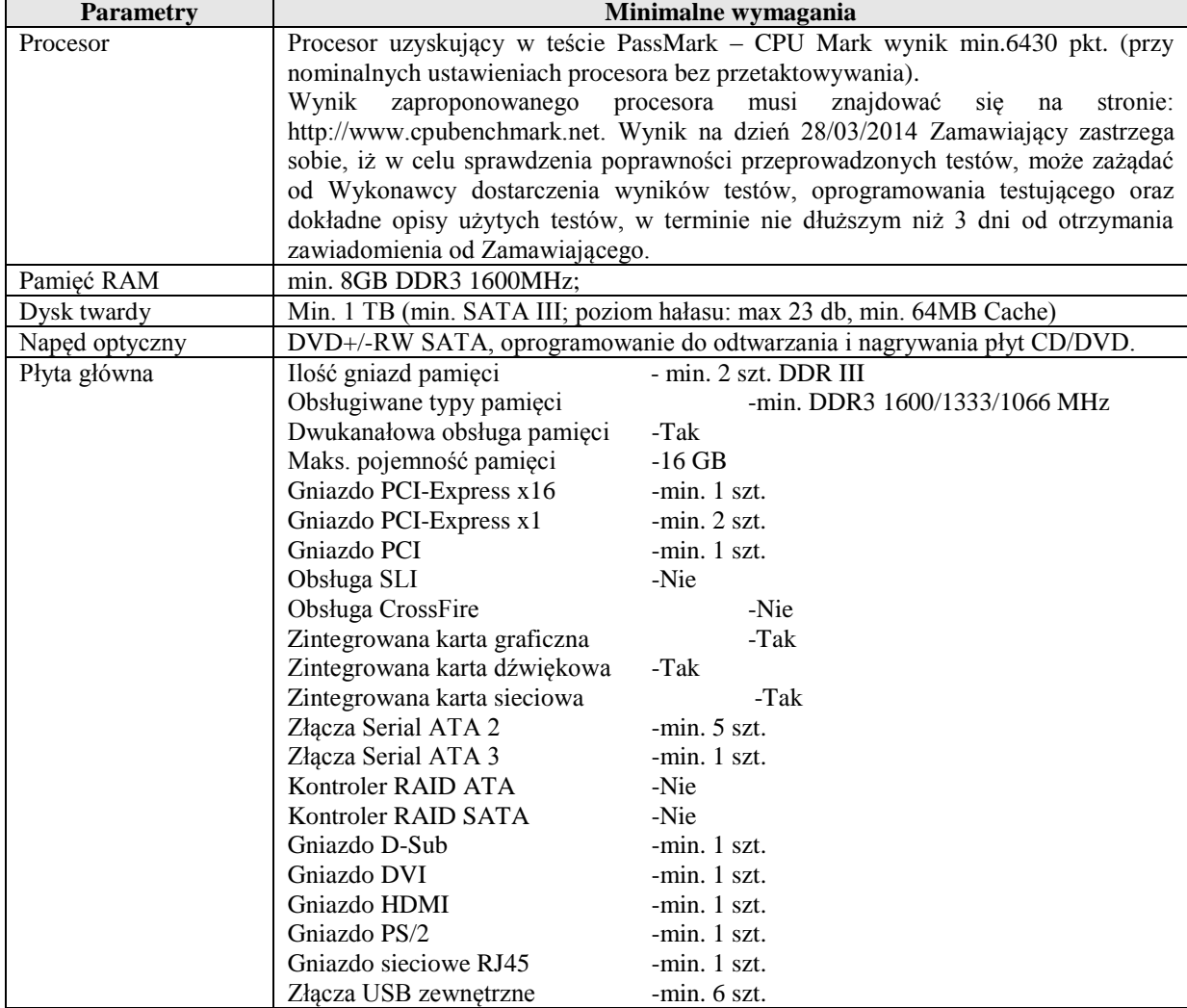

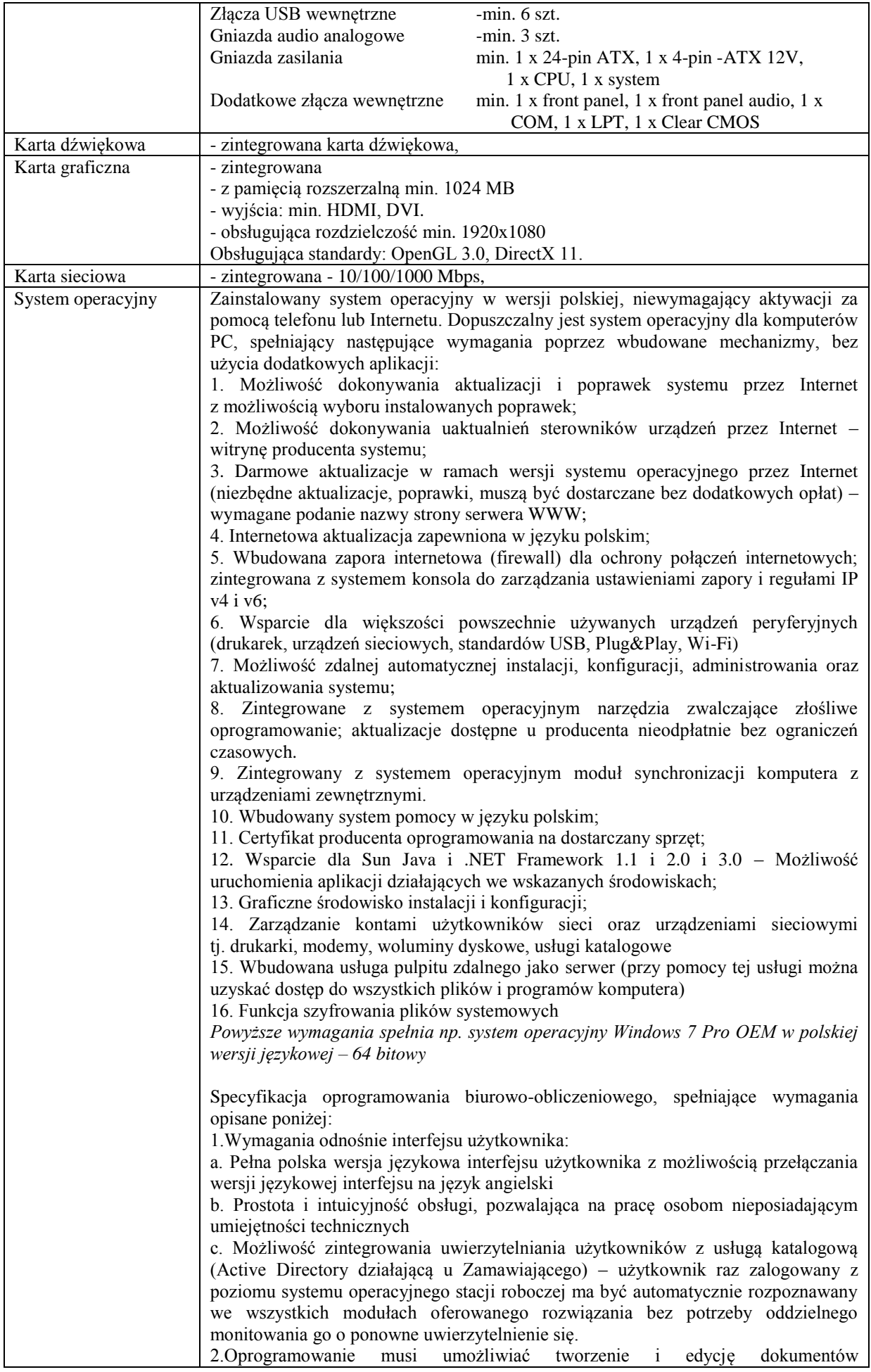

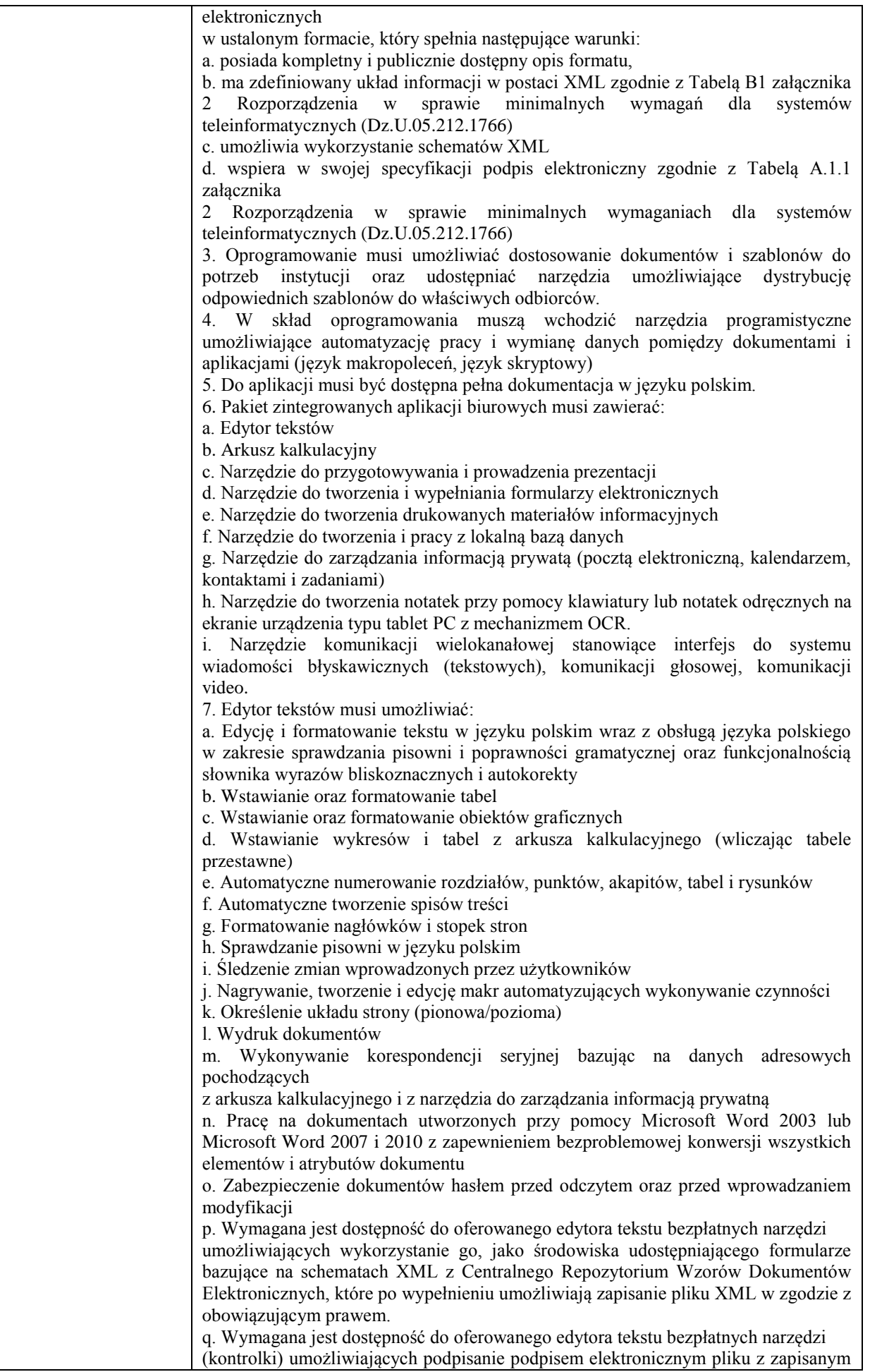

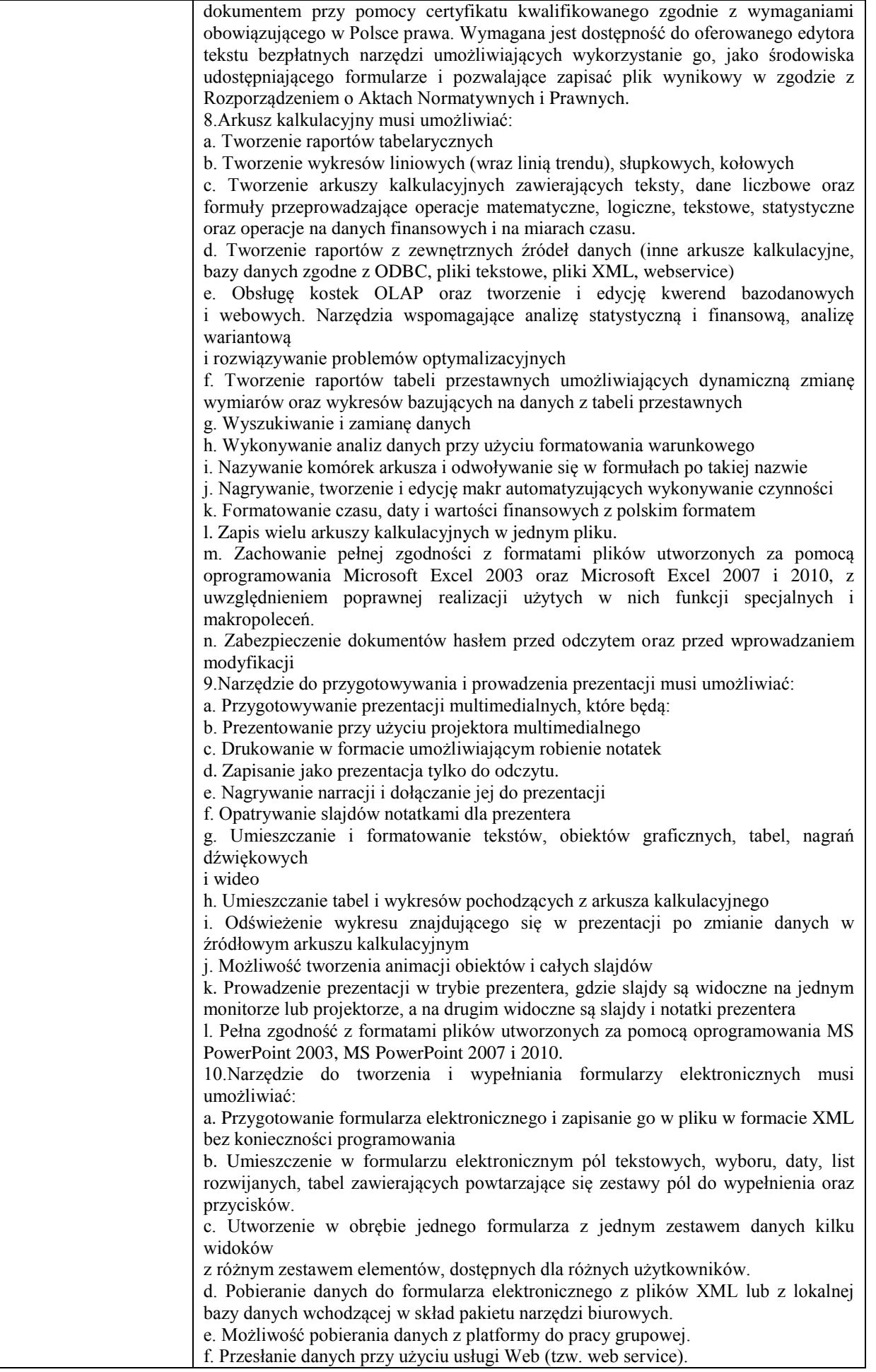

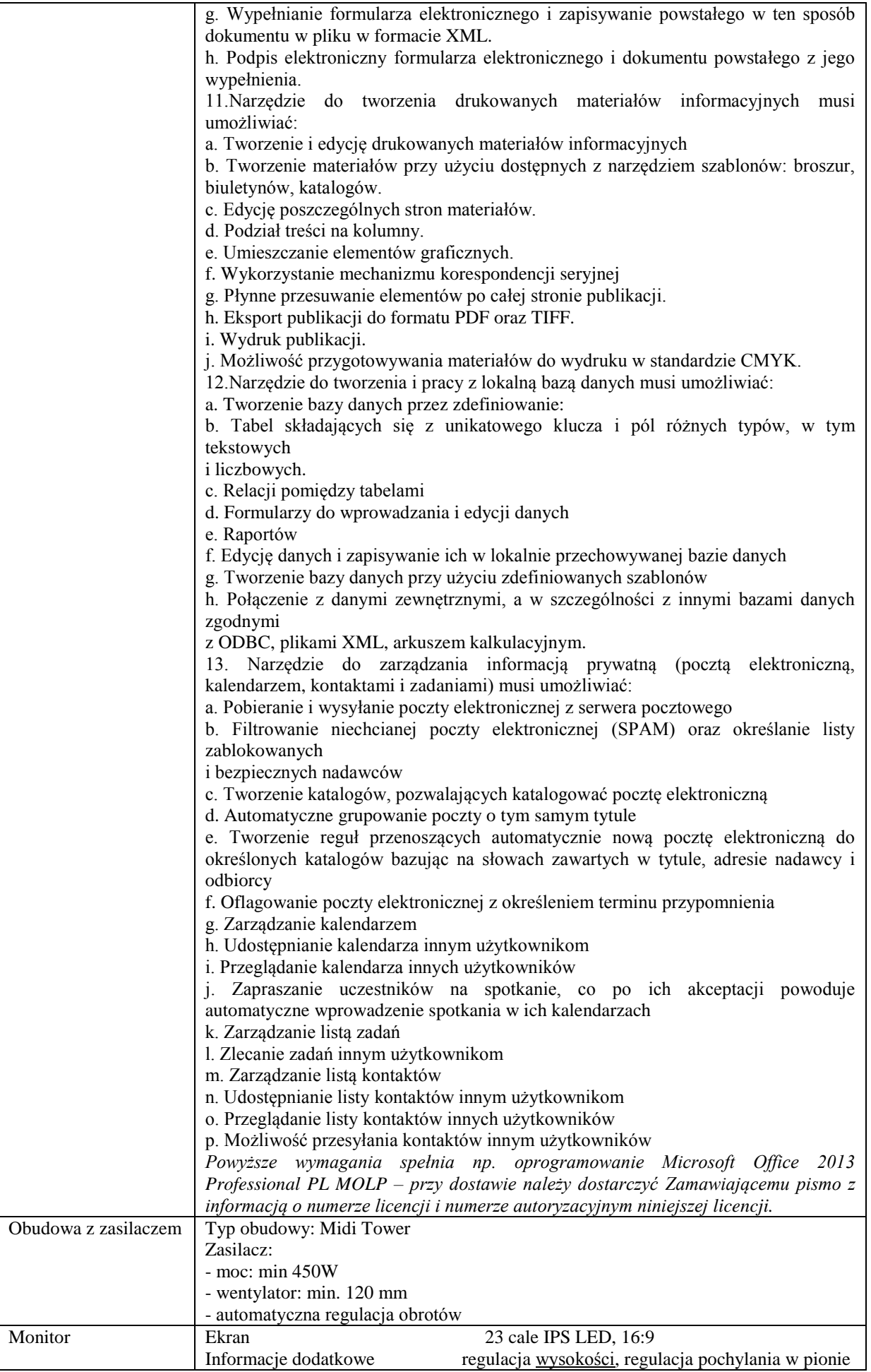

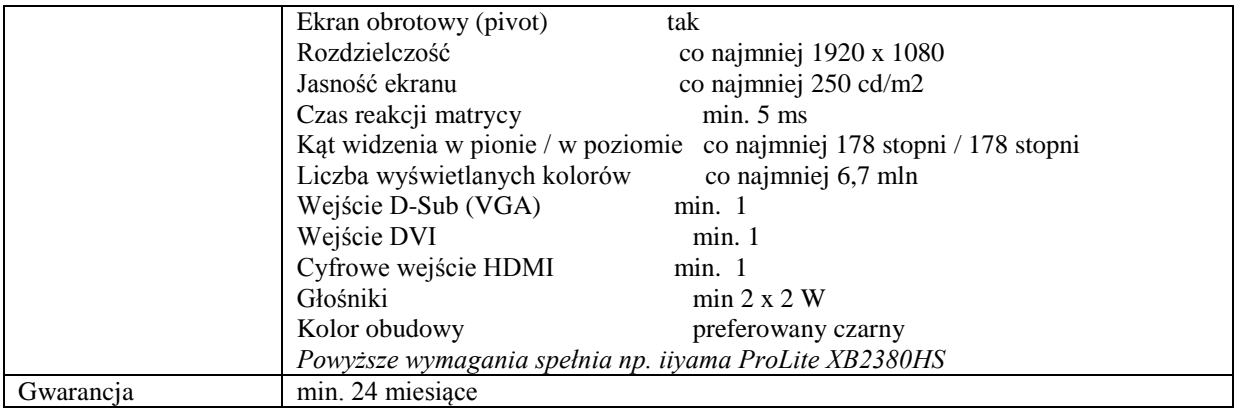

# **Zadanie nr 10: Dostawa komputera przenośnego dla Audytora Wewnętrznego Uniwersytetu Rzeszowskiego o następujących parametrach minimalnych: 1 szt.**

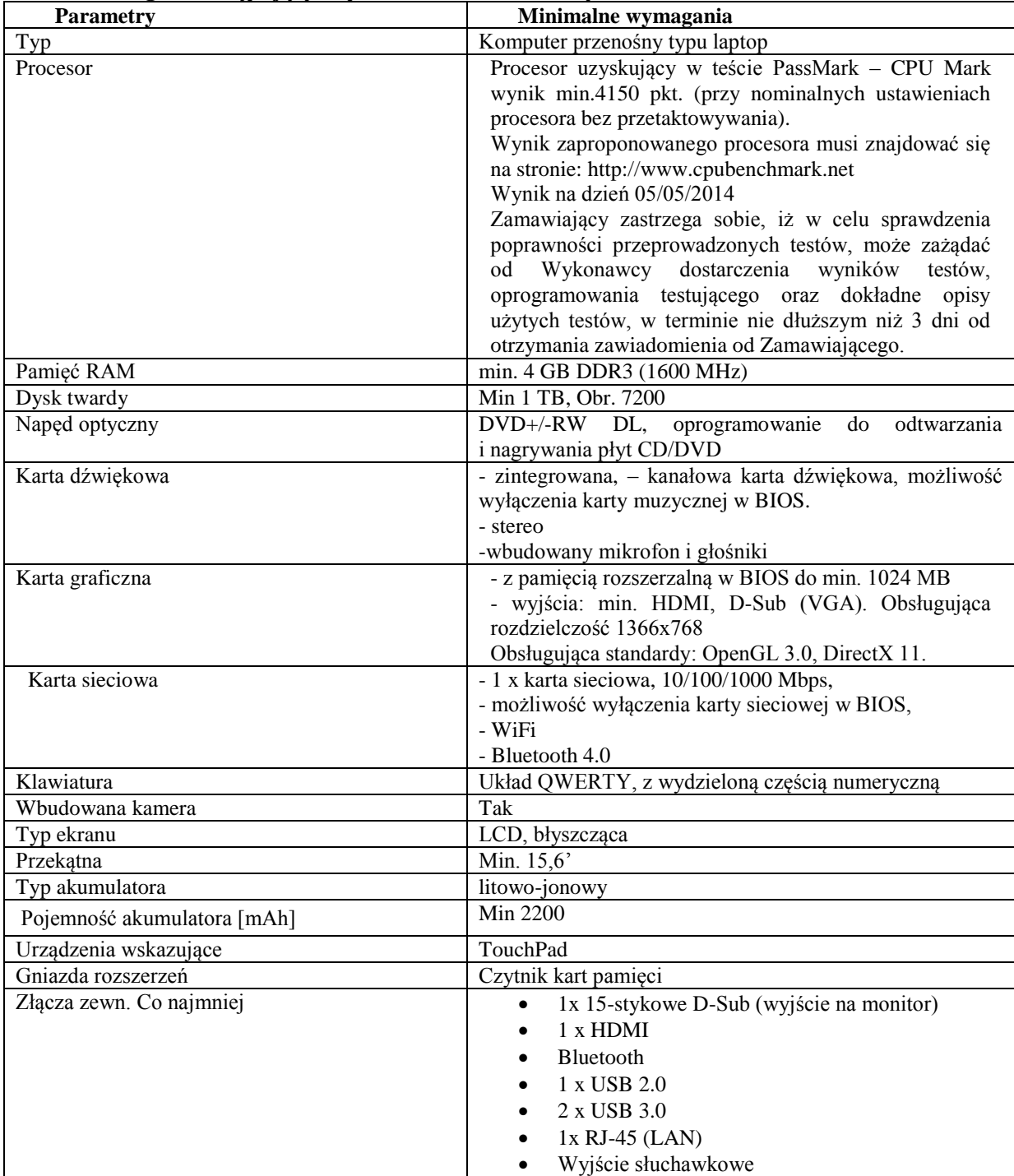

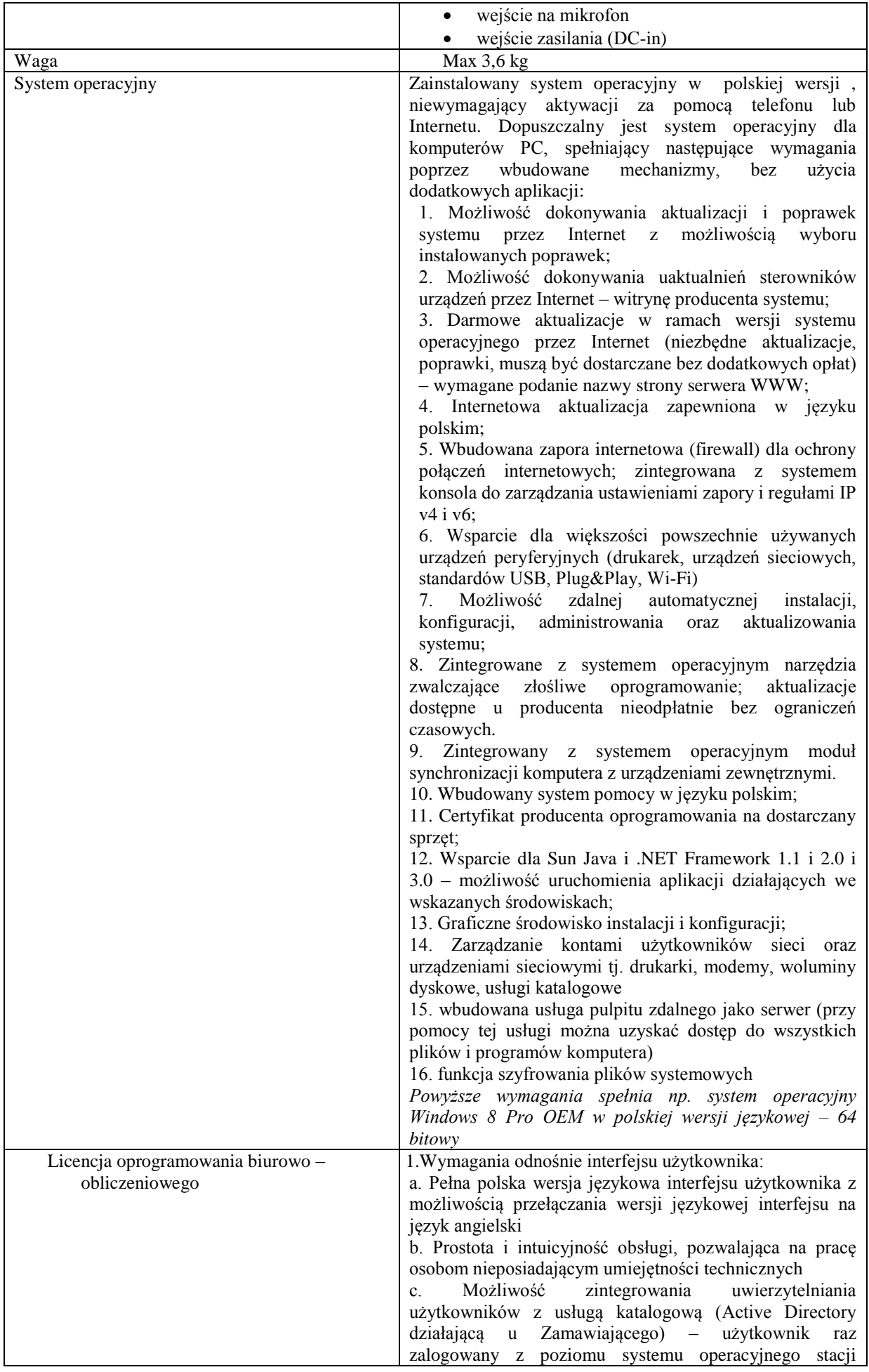

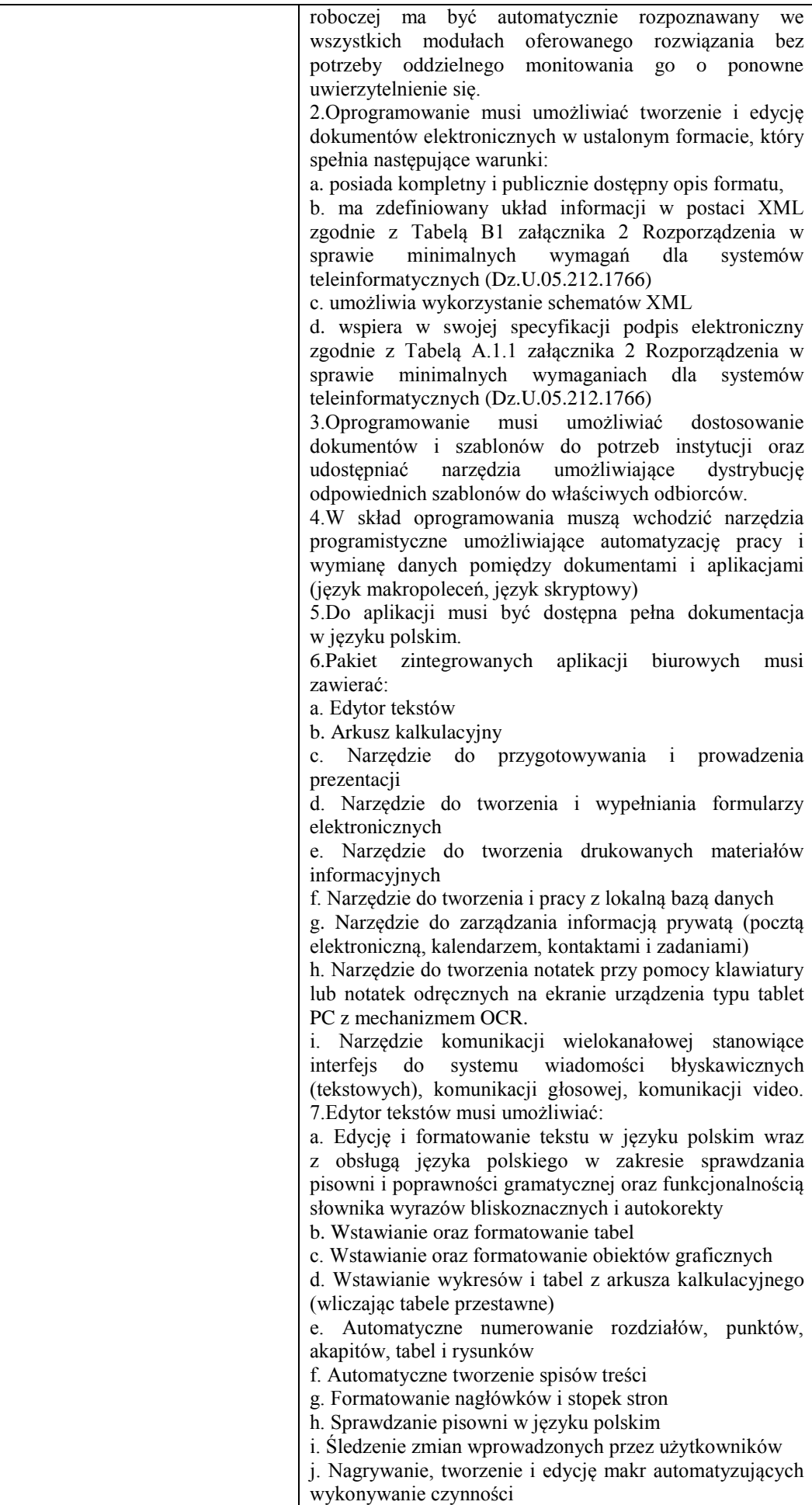

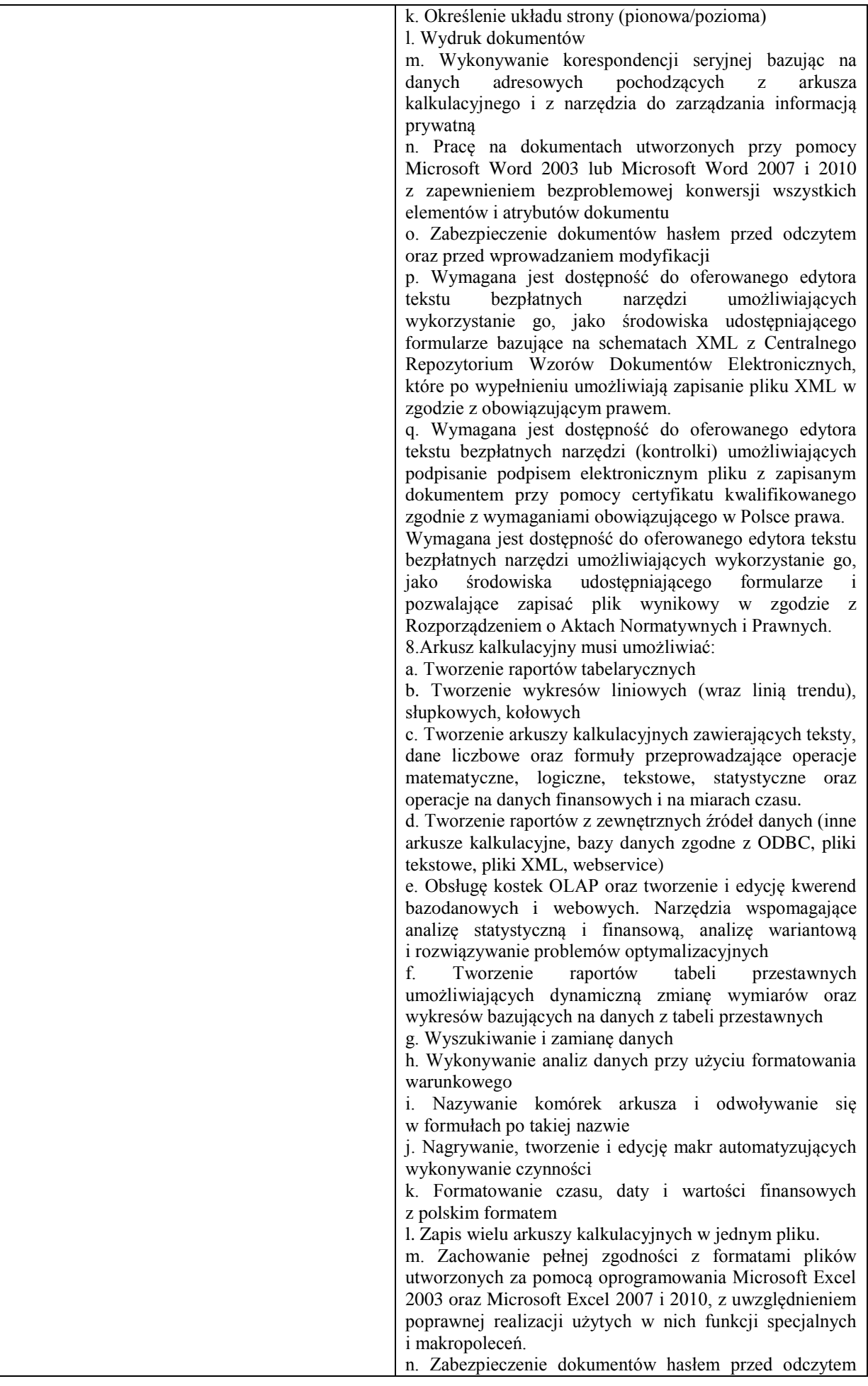

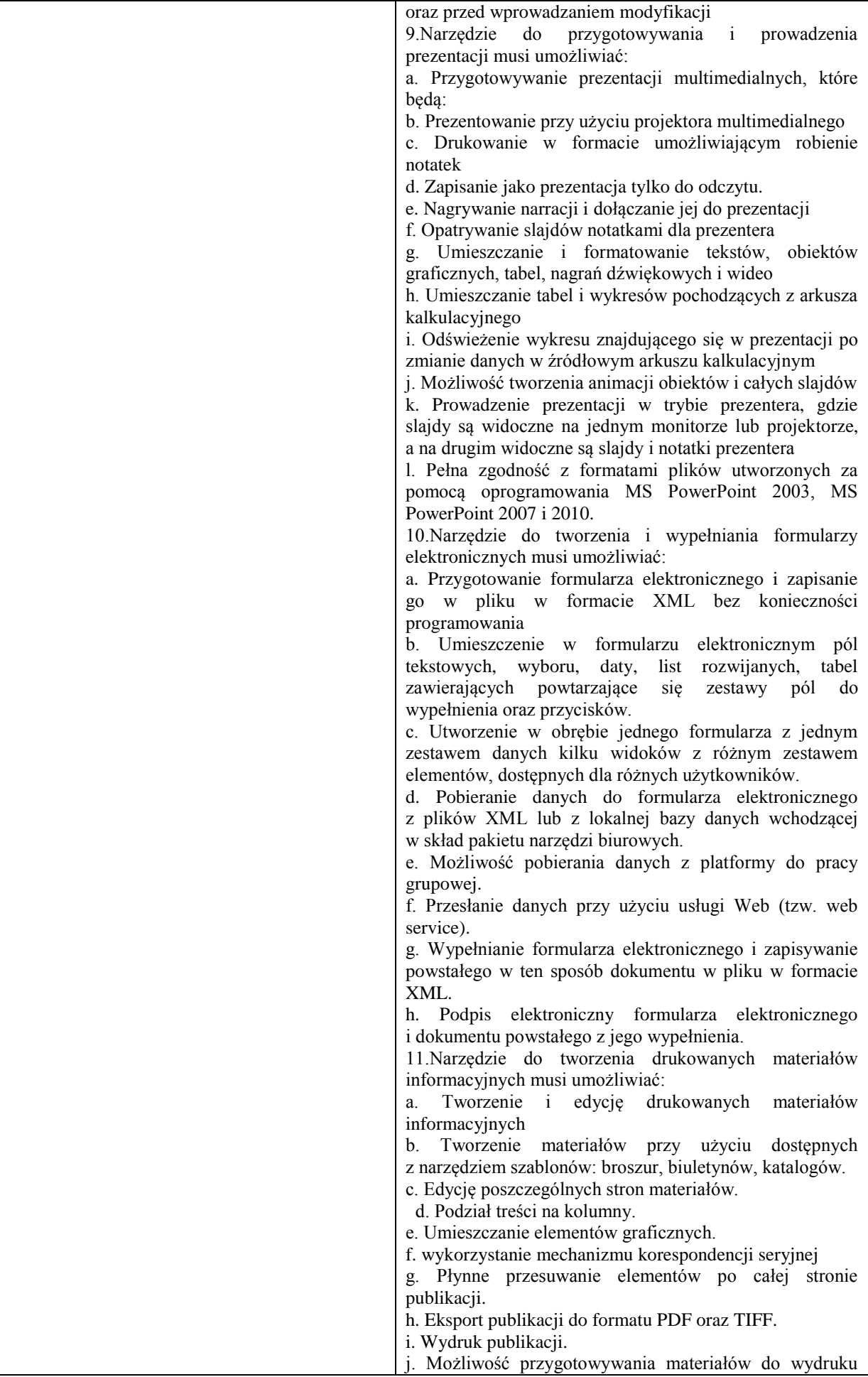

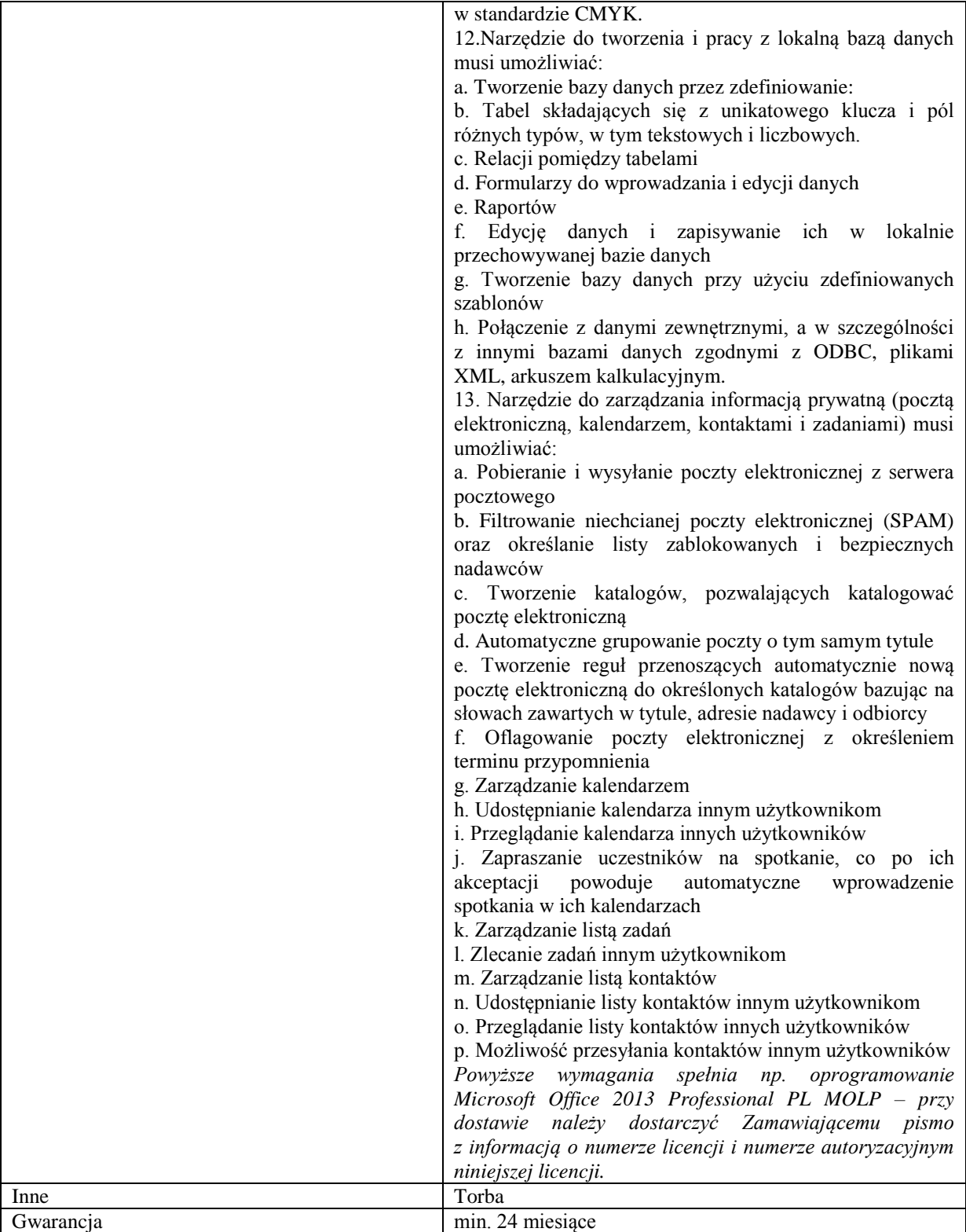

*Przykładowe urządzenie spełniające wymagania: Lenovo IdeaPad G510 i5-4200M 4GB 15,6" HD 1TB INTHD W8 59-406694*